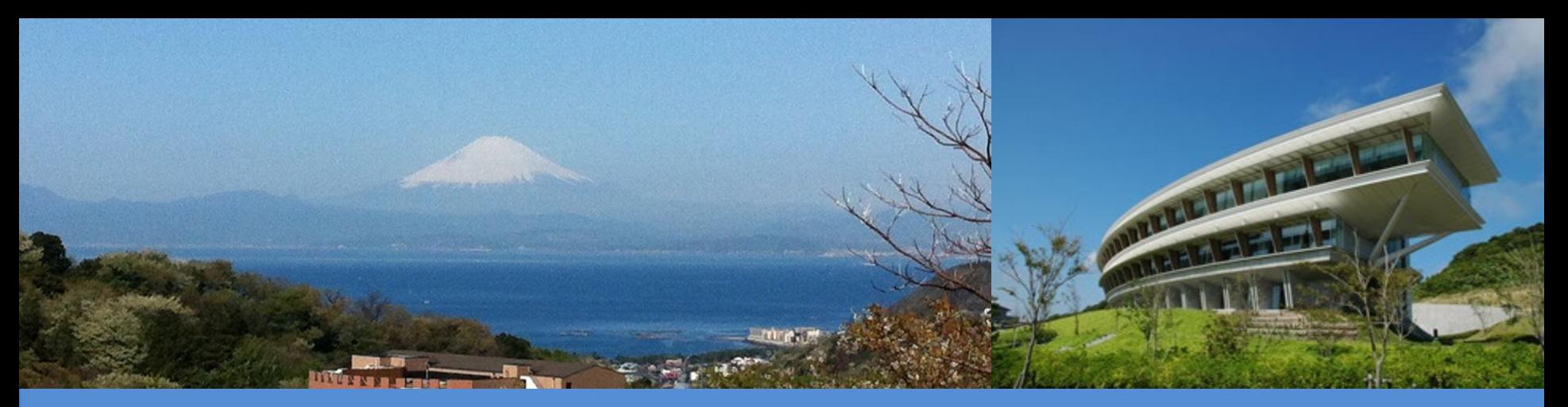

#### **Session** 4**: IPCC Inventory Software for National GHG inventories – New Functionalities in the AFOLU Sector**

**SBSTA - 56**

*8 June, 2022*

Valentyna Slivinska – Sandro Federici *IPCC TFI TSU*

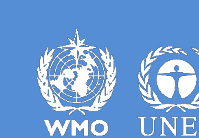

## **Overview of elements upgraded**

#### **Land Representation Manager**

- **Mineral soil SOC change – Equation 2.25**
	- **Formulation A**
	- **Formulation B**

#### **Stock Difference Method**

#### **Wetlands Supplement**

- **additional Methods**
- **additional Categories**

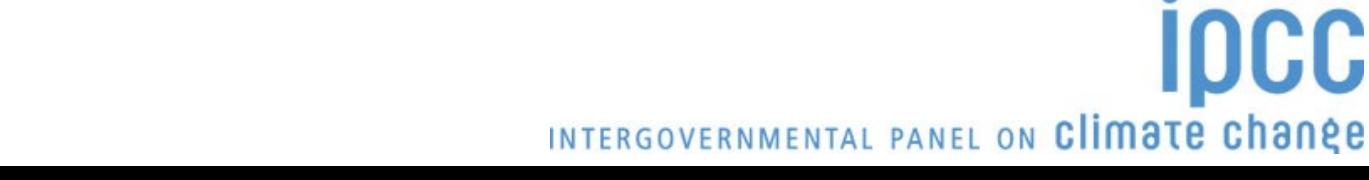

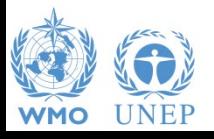

## **Land Representation Manager (LRM)**

- New Element of the IPCC Inventory Software
- It manages Land Representation allowing to use any of the three IPCC approaches:
	- Approach 1 (no land use change identification)
	- Approach 2 (land use change identification)
	- Approach 3 (land use change identification and tracking across time)
- It ensures consistency of land representation through tracing of units of land,
- Unit of land: an area homogenous per
	- physical conditions *–i.e. climate/vegetation zone and soil type-* and
	- current and historical socio-economic functions *–i.e. land use and management type-*

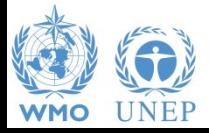

### **LRM – Regions Tab**

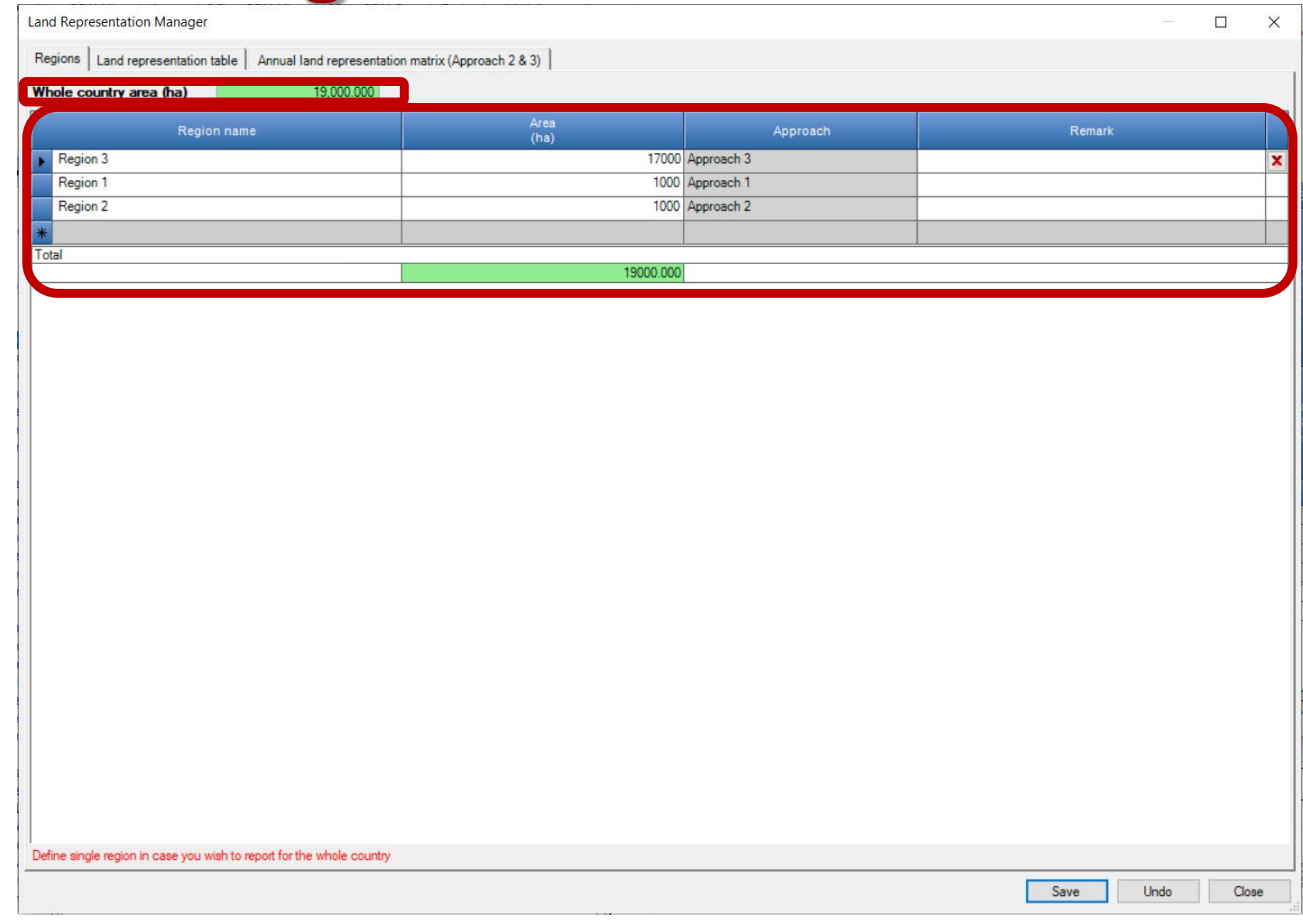

- A country can be represented in a single set of National data or in a number of **Regions**
- For each Region the approach applied for the land representation is to be selectedC

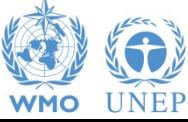

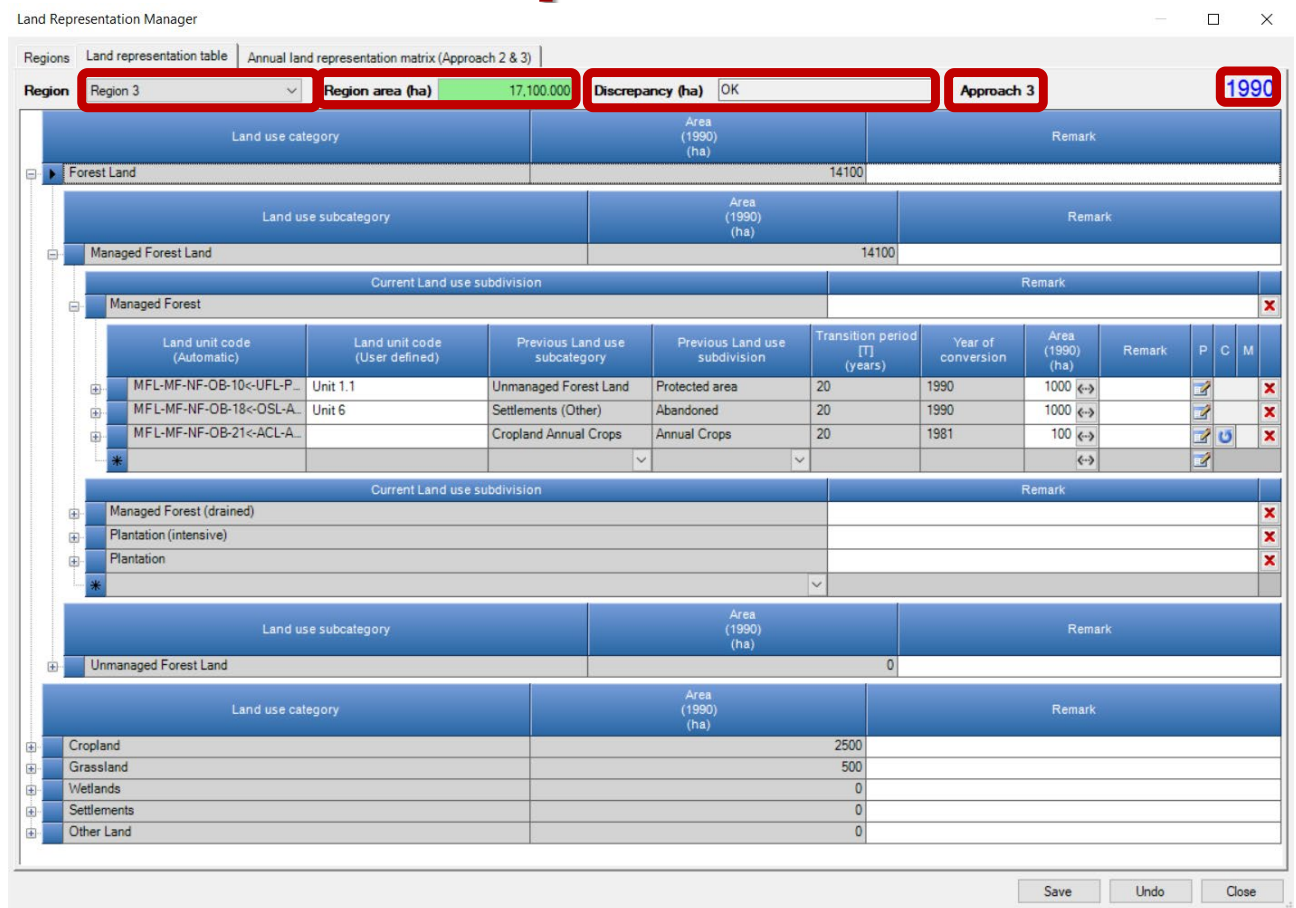

- All info on land use and land use changes is to be input in this Tab
- A Table for each Region
- Automatic check of area discrepancy

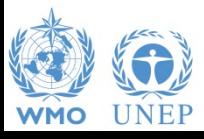

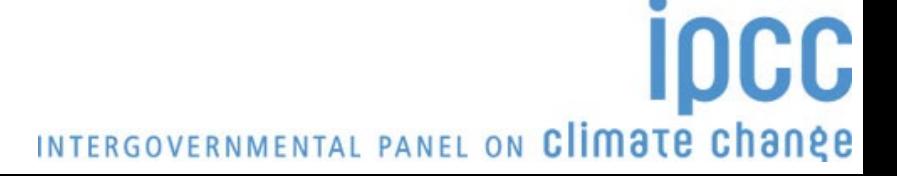

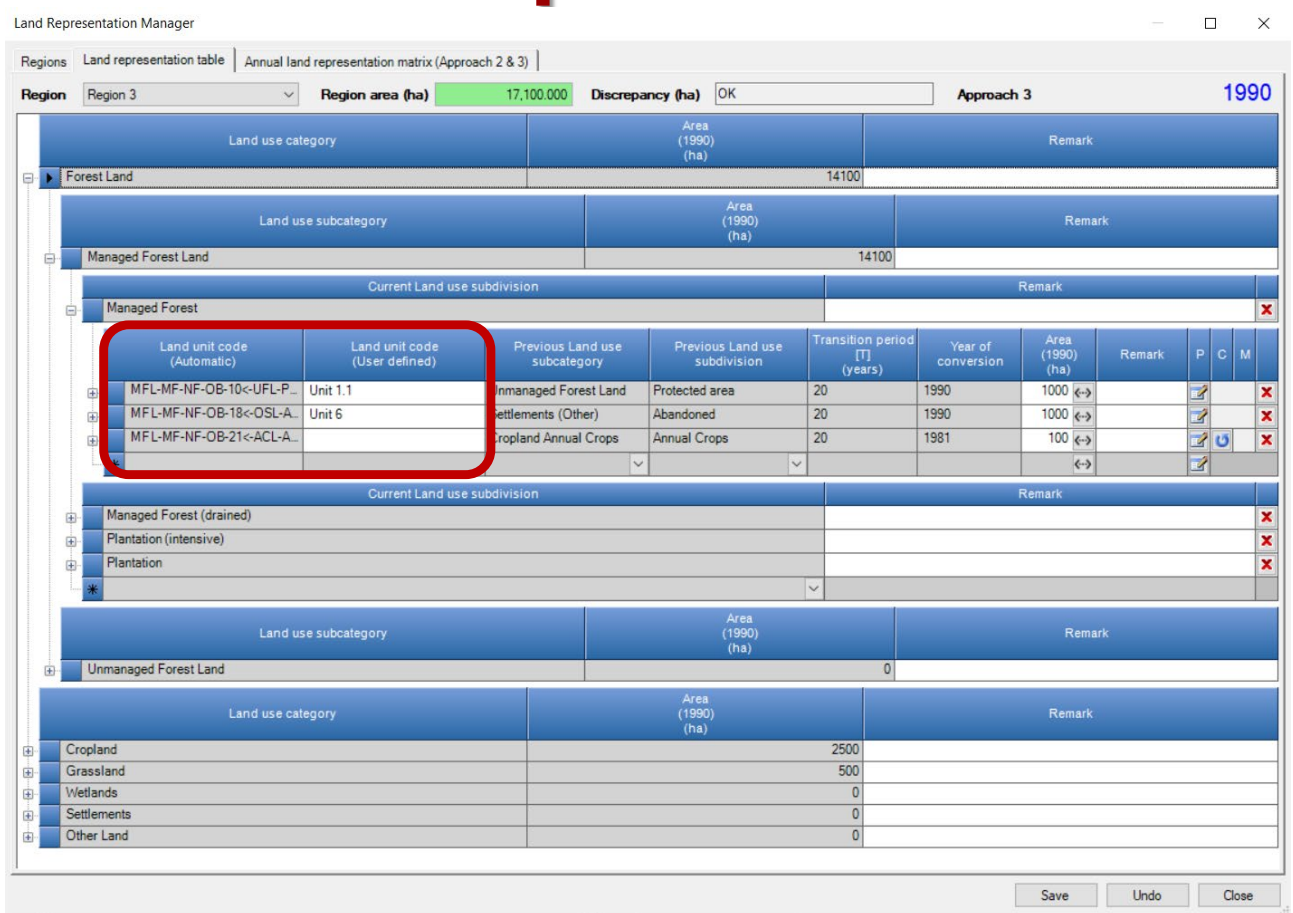

- Each unit of land gets assigned a code from the software on the basis of current and previous land use/management
- To ease the work of inventory compilers, an additional user defined code can be assigned to each unit of land

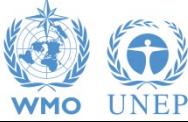

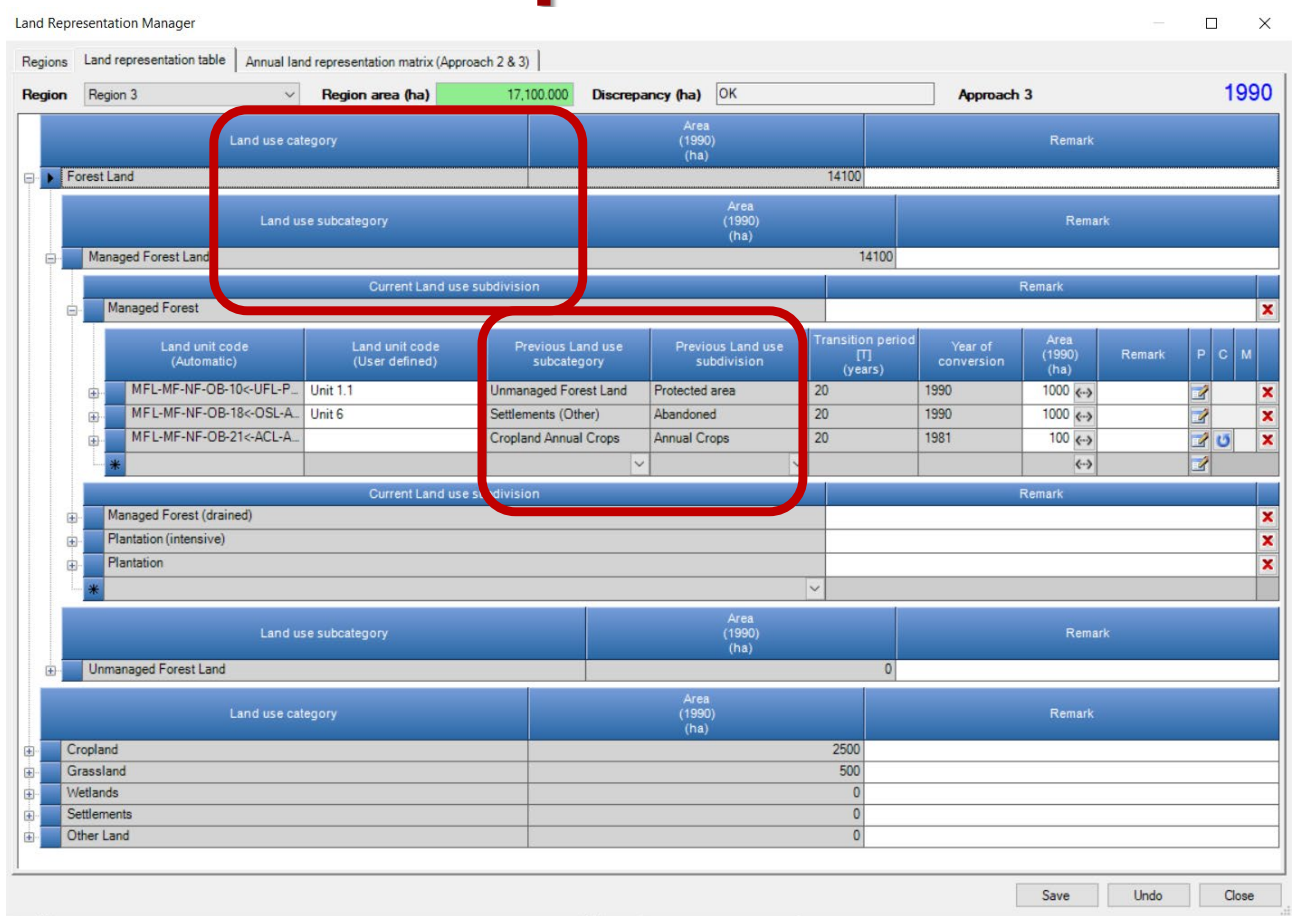

• Each unit of land is to be input in the software on the basis of current and previous land use/management

DCC

INTERGOVERNMENTAL PANEL ON Climate change

Data input in the time series is to be done from its first year forward

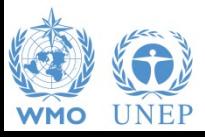

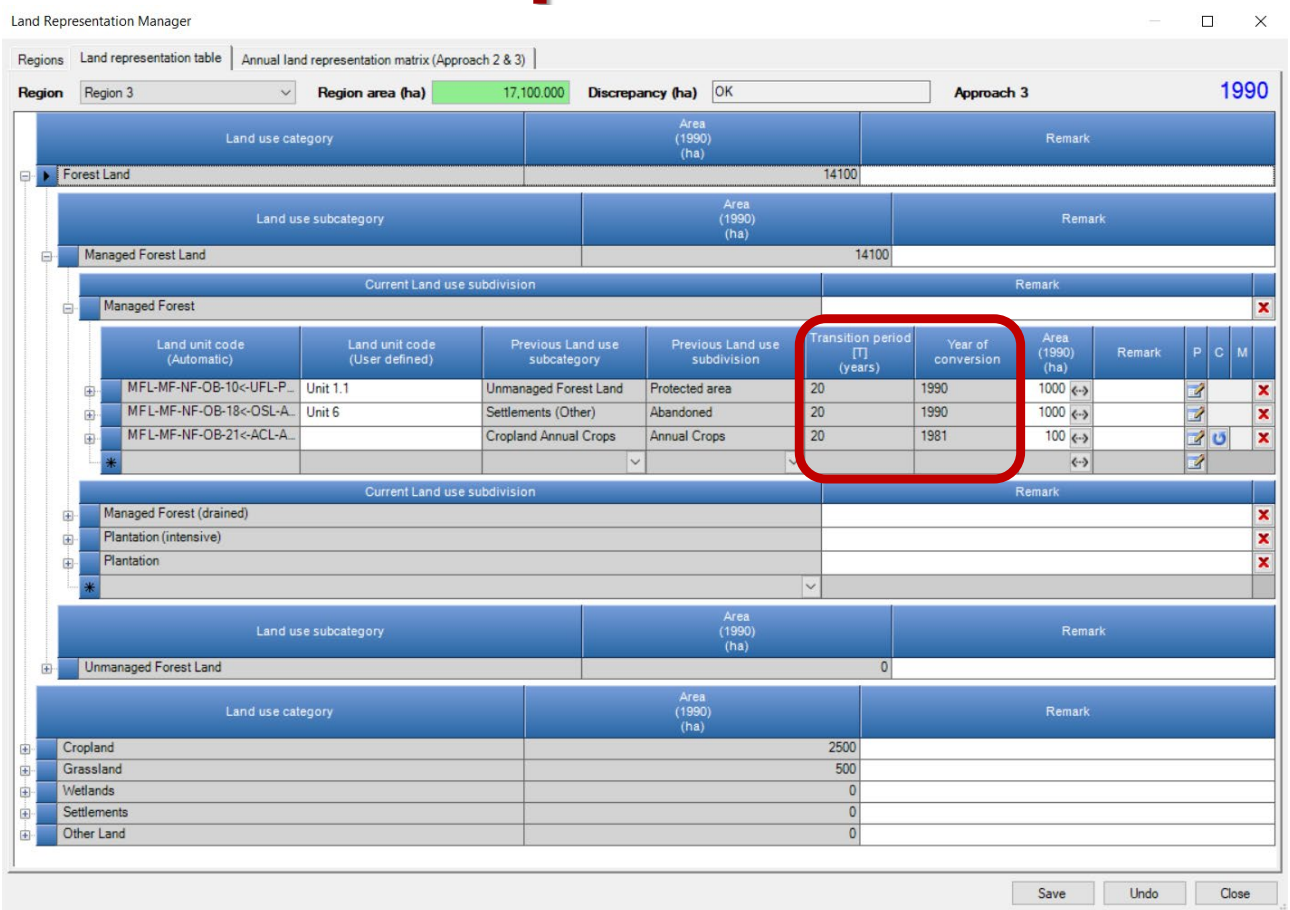

- For each conversion: **Transition Period** and **Conversion Year** are to be input
- Once input in an inventory year, the unit of land is copied by the software in all years of the time series updating its "conversion-status" according to the time passed since its conversion

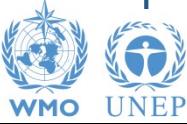

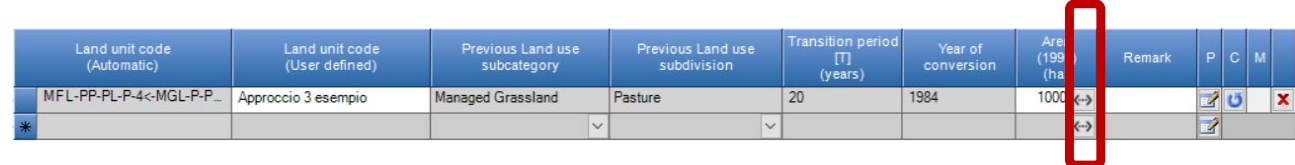

#### **Additional functionalities**

Area entry: once area of a unit of land is input the user may select the portion of the time series to which that are is to be assigned to the unit

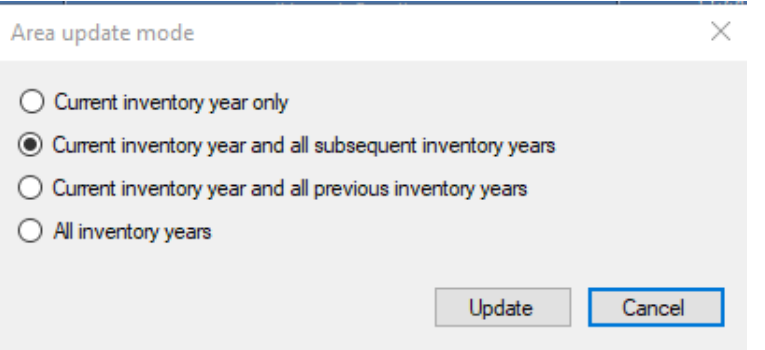

INTERGOVERNMENTAL PANEL ON Climate change

• By default, the area is assigned to the current and subsequent years

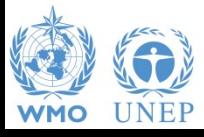

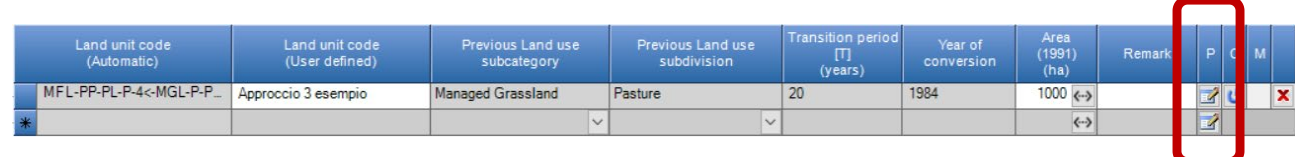

#### **Additional functionalities**

• **Button** "**P**" (Pools) to assign to each C pool the method to estimate C stock changes i.e. **IPCC default method** vs **Stock-Difference method**

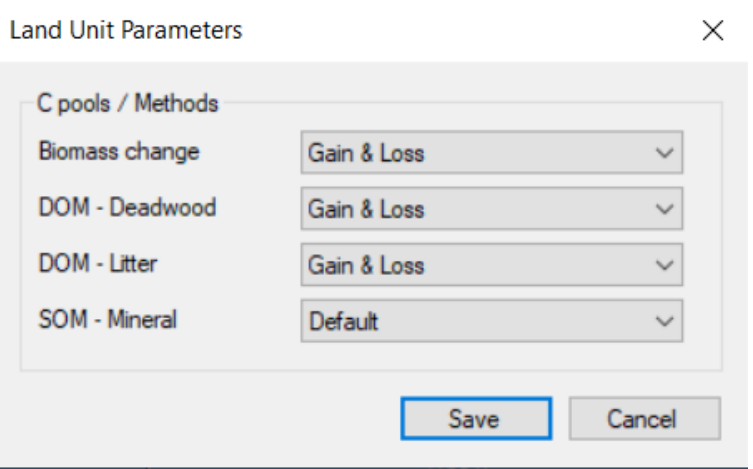

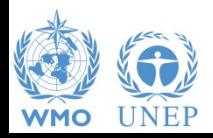

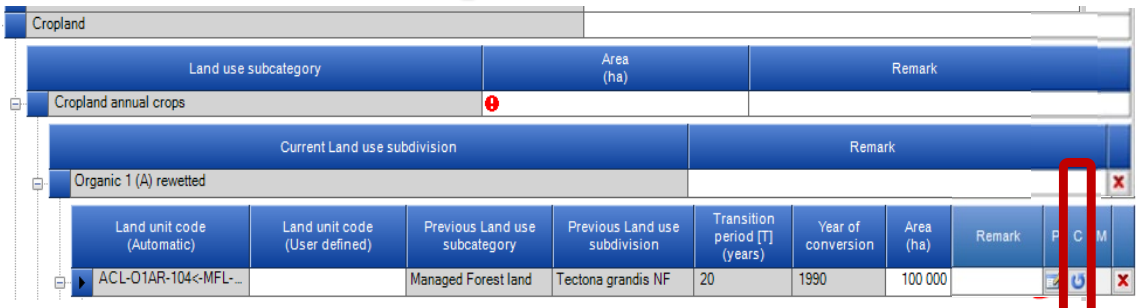

#### **Additional functionalities**

• **Button** "**C**" (Conversion) to input a further conversion to a unit of land that is still undergoing a conversion *(no 20-year period passed since the previous conversion)*

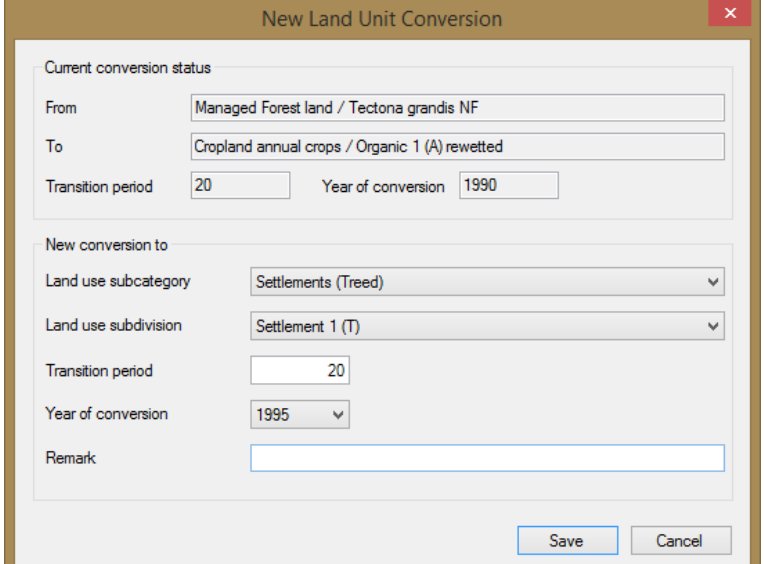

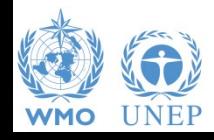

#### *It is available in Approach 3 land representation only*

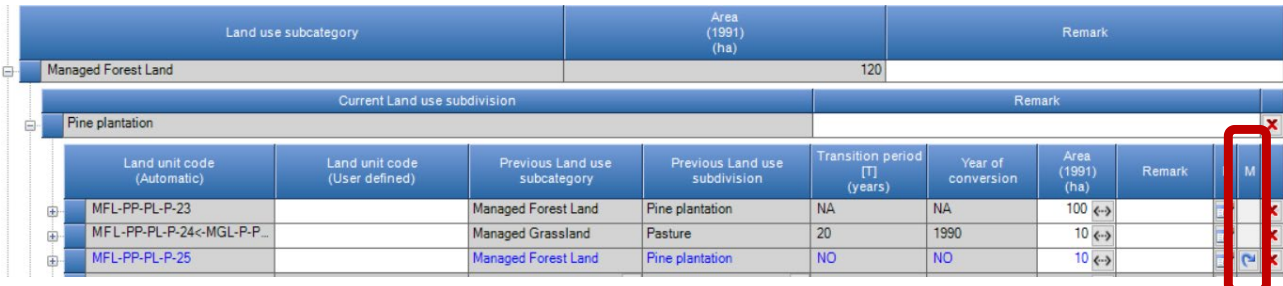

#### **Additional functionalities**

• **Button** "**M**" (Merge) to merge a unit of land that has completely undergone through the transition period.

*Merging is allowed with any other unit with identical land use (category/subcategory/subdivision) as well as with identical climate/vegetation zone and soil type.*

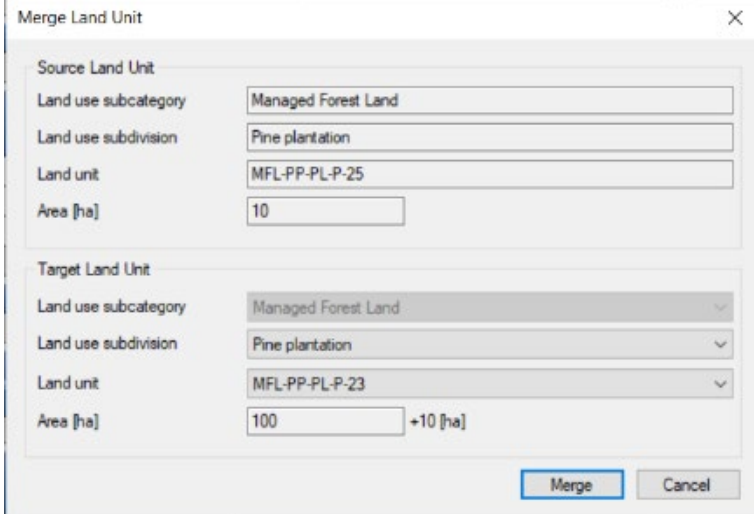

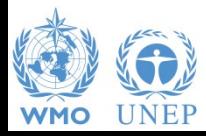

*It is available in Approaches 2 and 3 land representation only*

## **LRM – Example – Approach 3**

**Land Representation of 3 units of land tracked across 1989-2009**

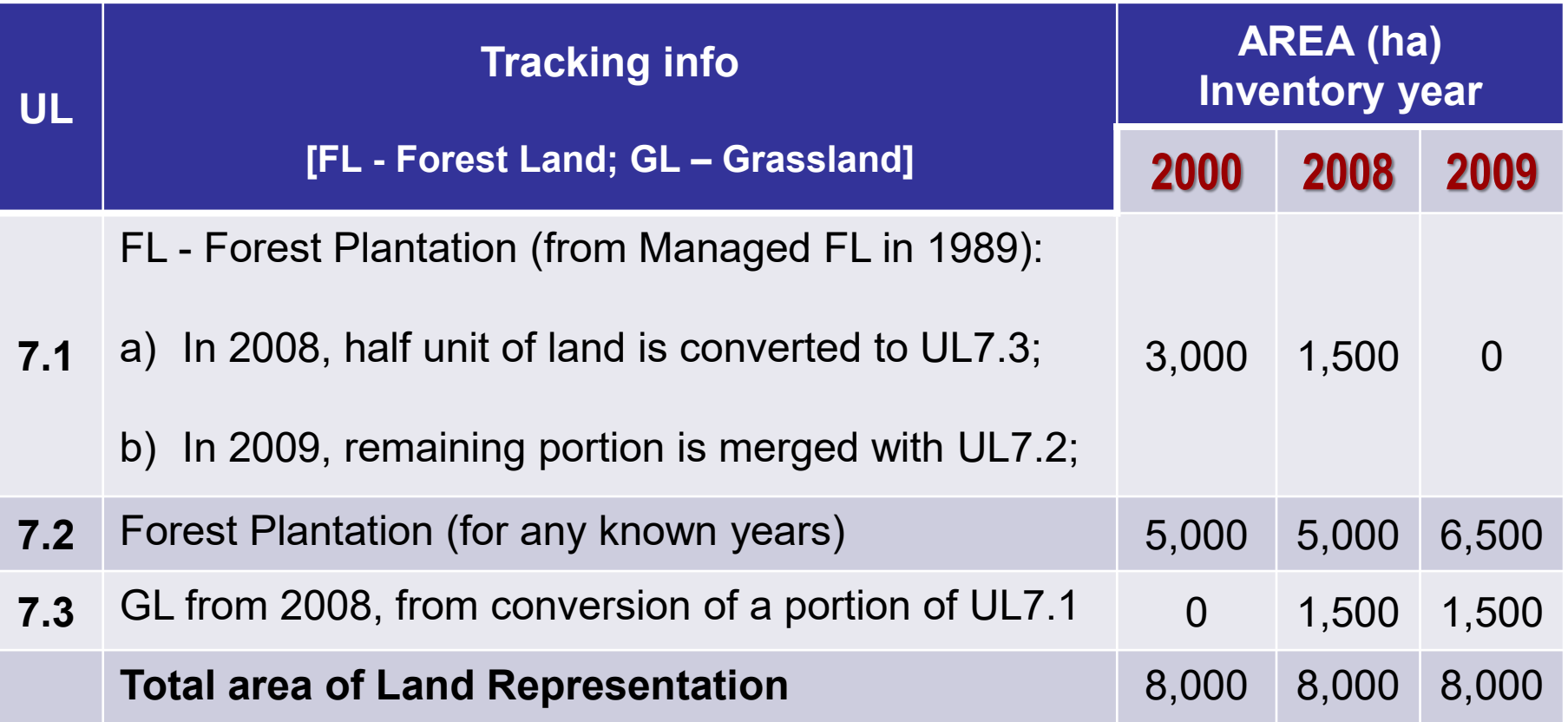

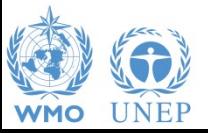

#### **LRM – EXAMPLE – Approach 3 – 2000 First data input**

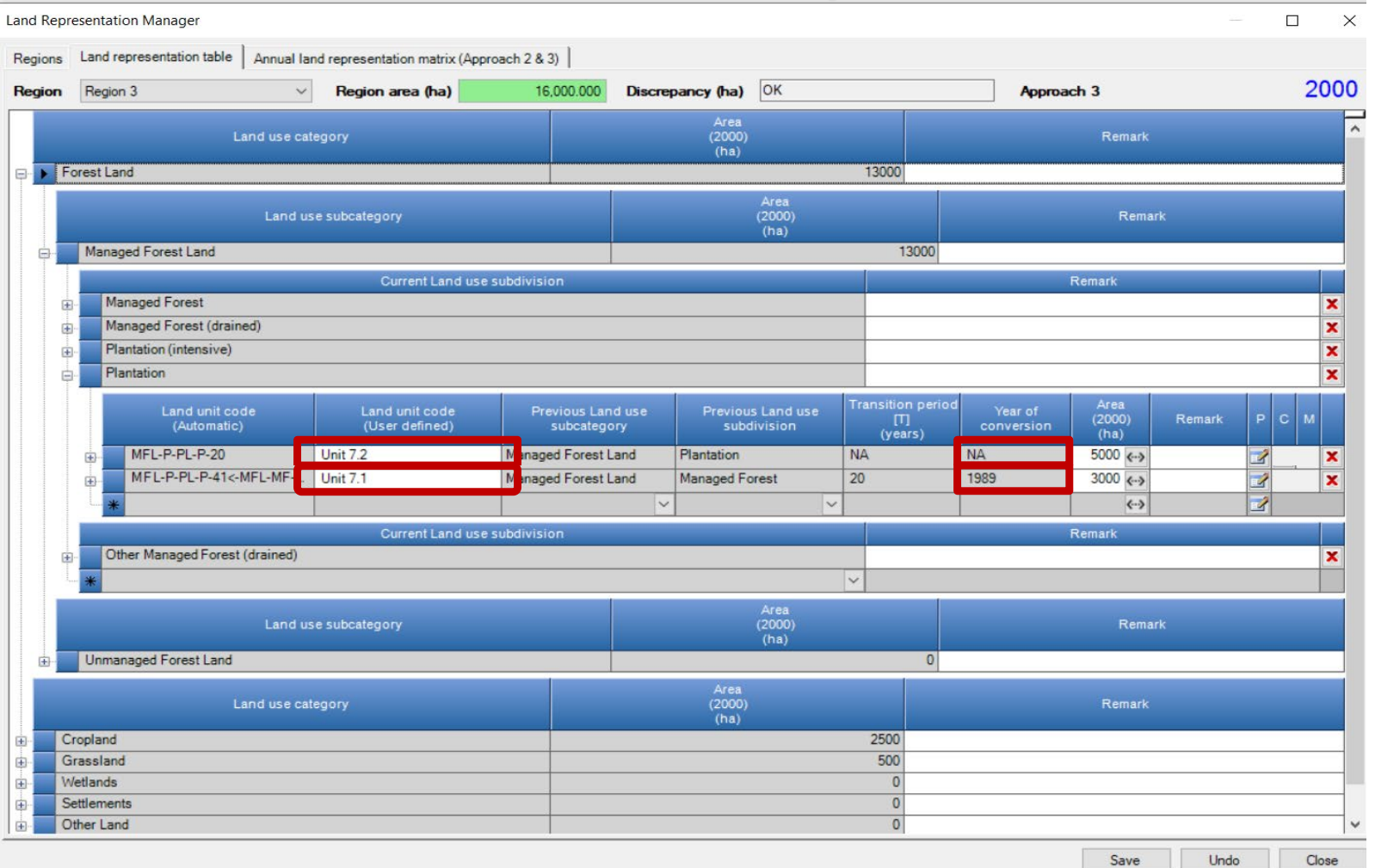

INTERGOVERNMENTAL PANEL ON Climate change

**IDCC** 

### **LRM – EXAMPLE – Approach 3 – 2008**

#### **Splitting (new Input) and Conversion of the Unit of Land**

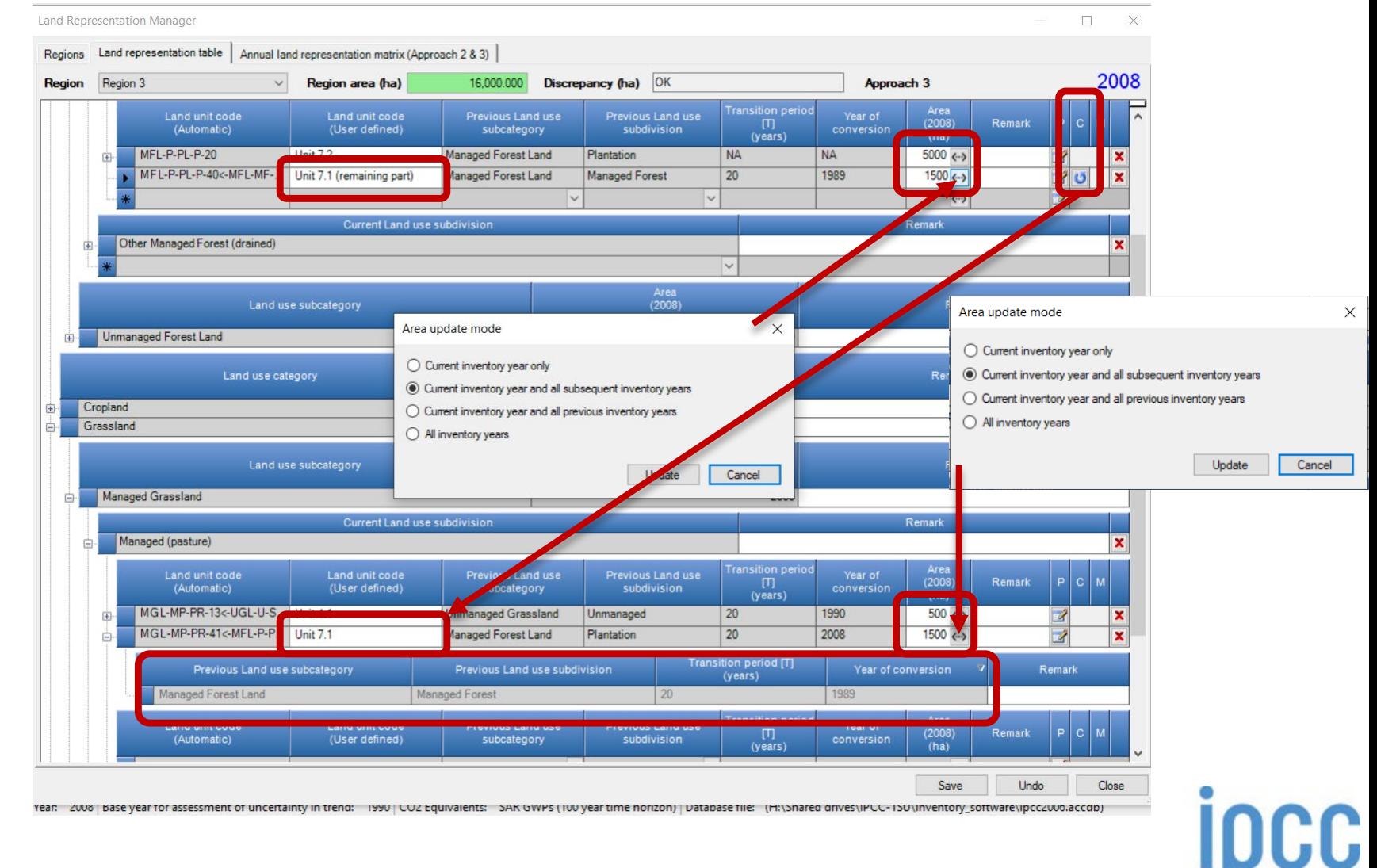

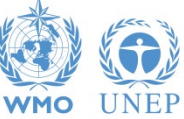

## **LRM – EXAMPLE – Approach 3 – 2008**

#### **Conversion Tab used for Unit 7.1**

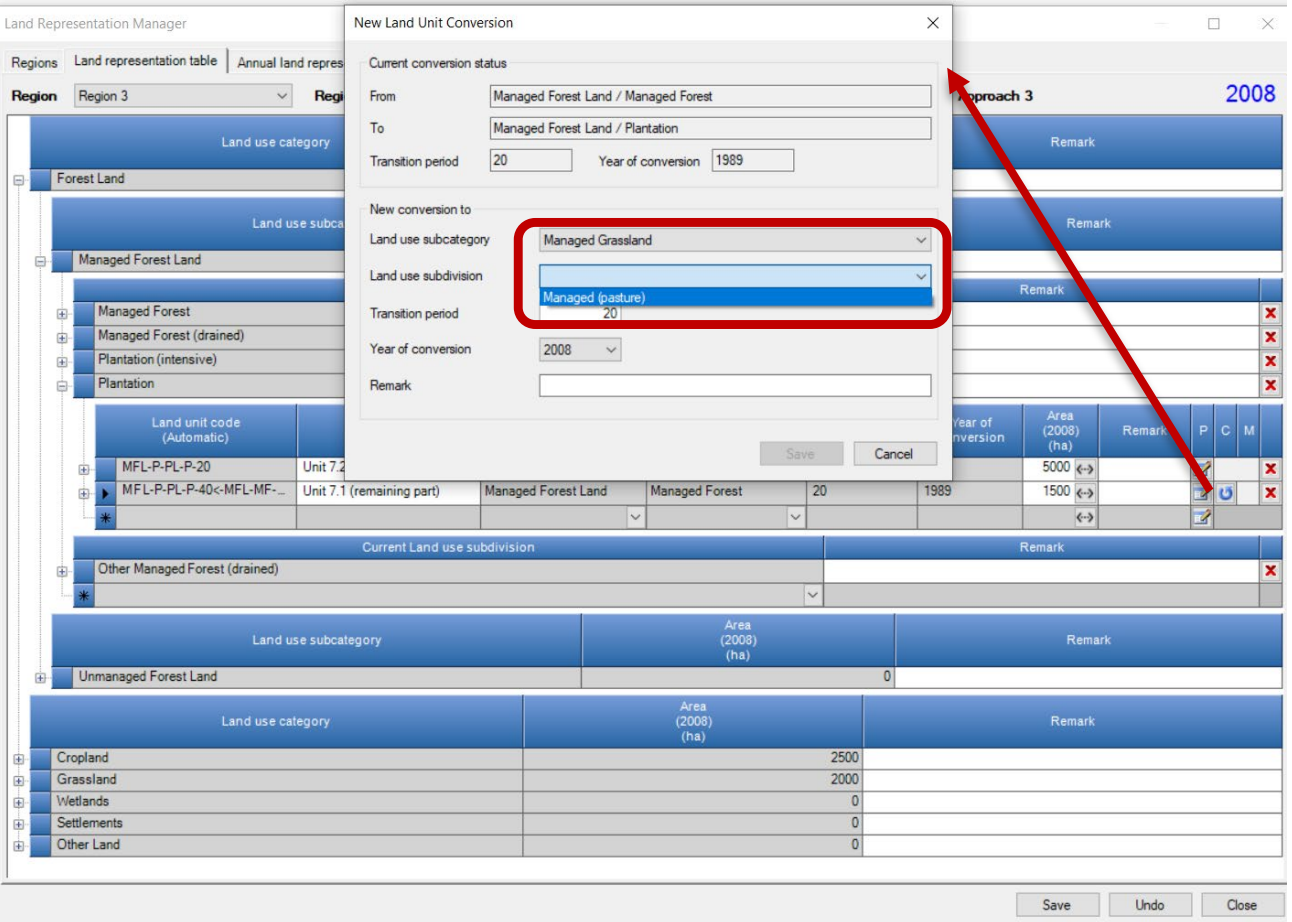

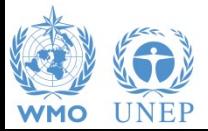

#### **Adjustment of UL area in the previous inventory year LRM – EXAMPLE – Approach 3 – 2007**

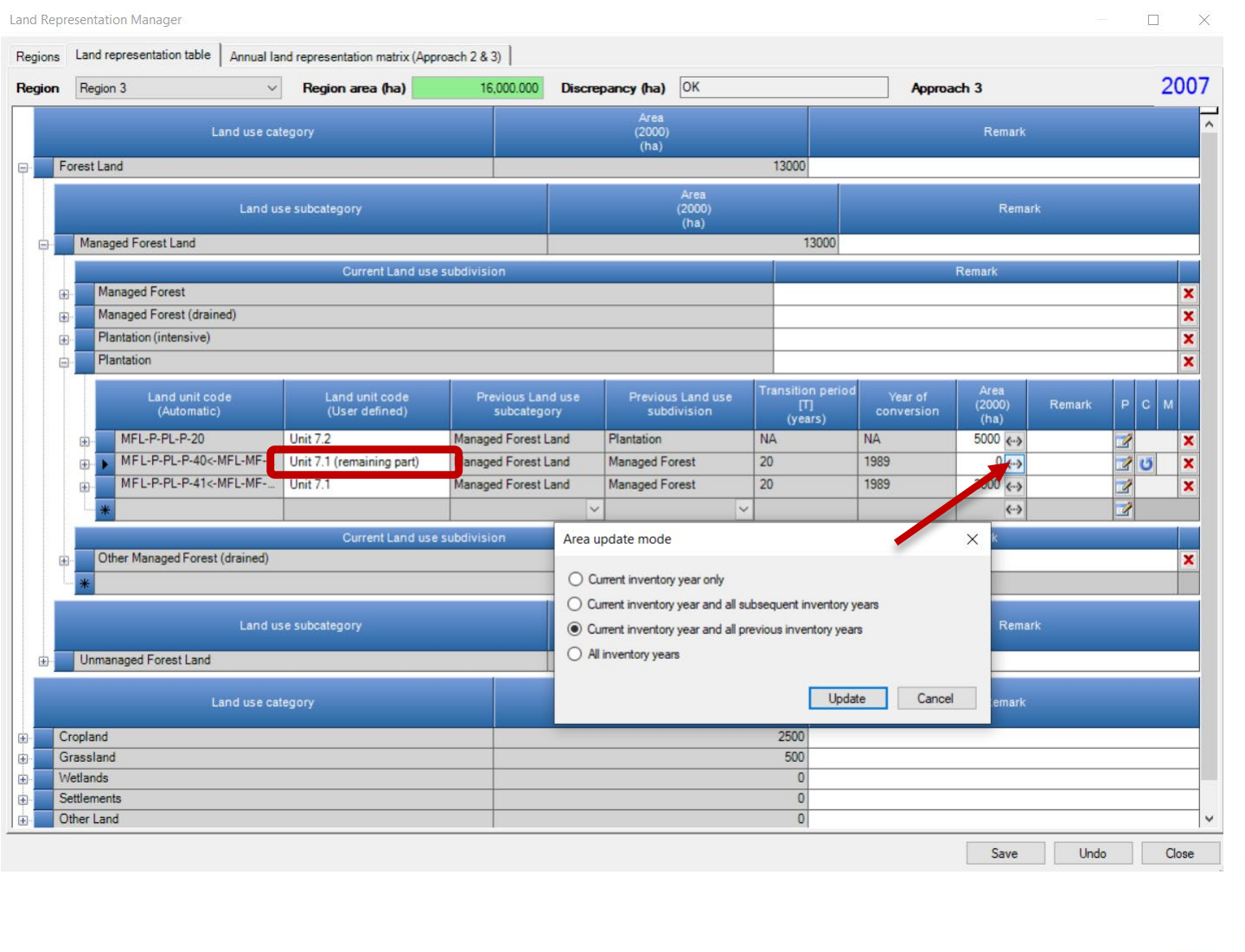

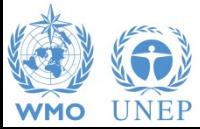

INTERGOVERNMENTAL PANEL ON Climate change

**IDCC** 

#### **Merging ULs LRM – EXAMPLE – Approach 3 – 2009**

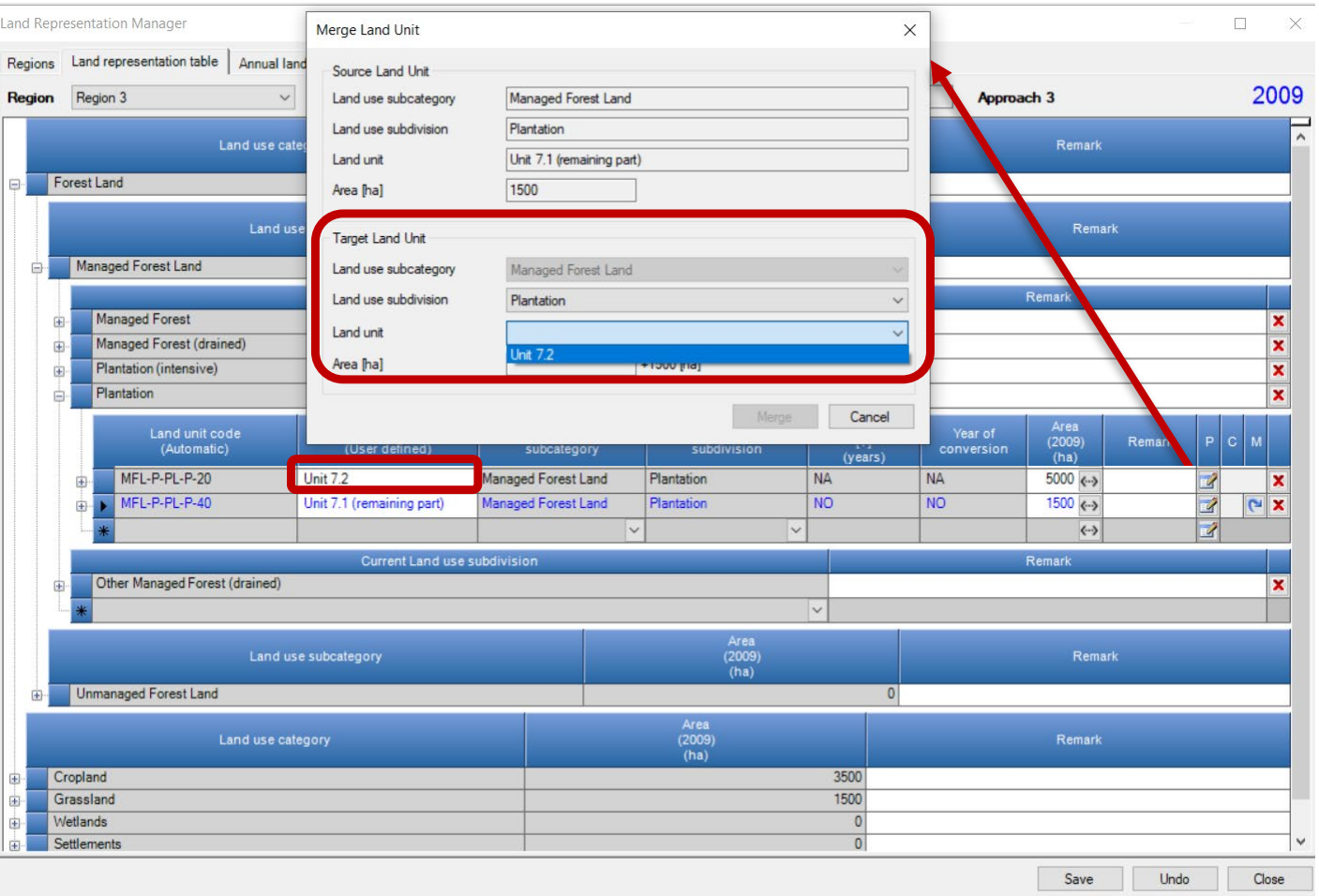

Year: 2009 | Base year for assessment of uncertainty in trend: 1990 | CO2 Equivalents: SAR GWPs (100 year time horizon) | Database file: (H:\Shared drives\IPCC-1SU\inventory software\ipcc2000.accdb)

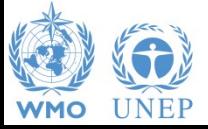

INTERGOVERNMENTAL PANEL ON Climate change

**IDCC** 

#### **LRM – EXAMPLE – Approach 3 – 2009 Final Status**

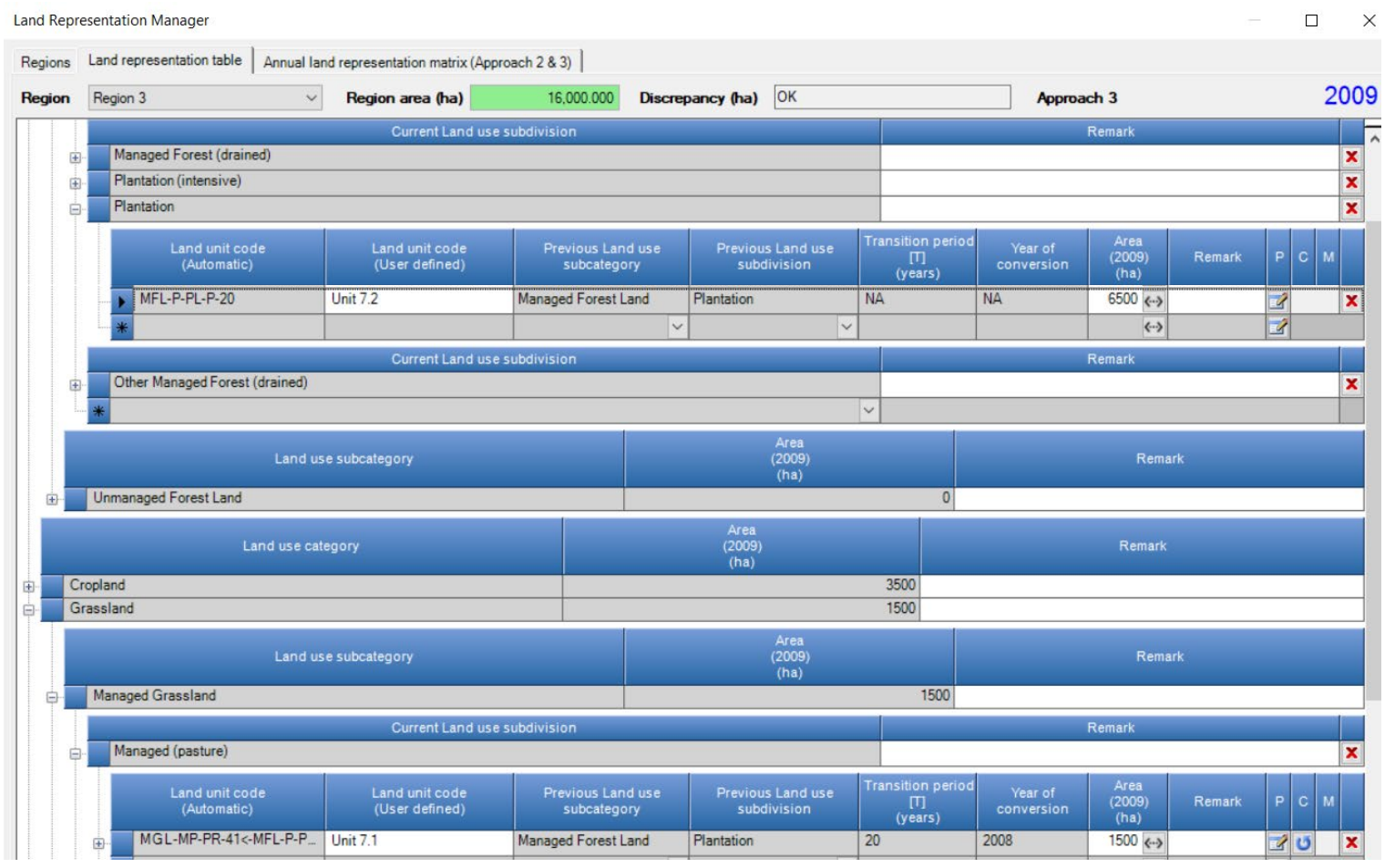

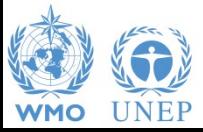

INTERGOVERNMENTAL PANEL ON Climate change

**ipcc** 

### **Annual land representation matrix**

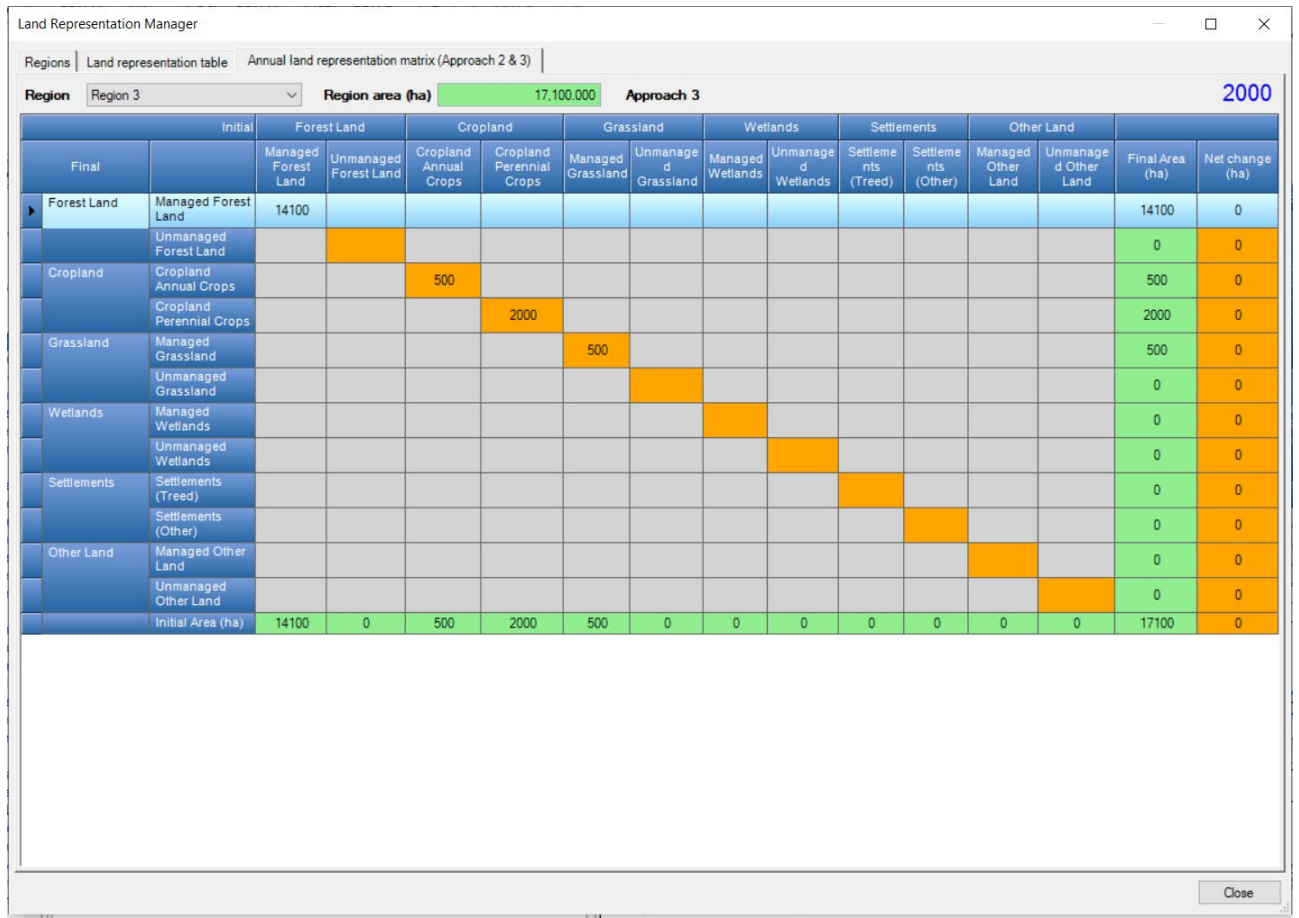

No data Input, just for verification (not exportable yet)

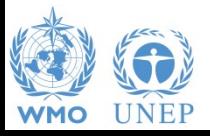

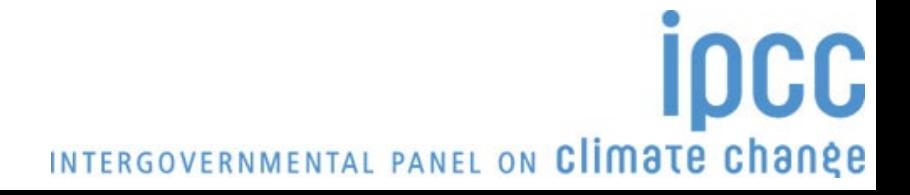

## **Mineral soil SOC change – Equation 2.25**

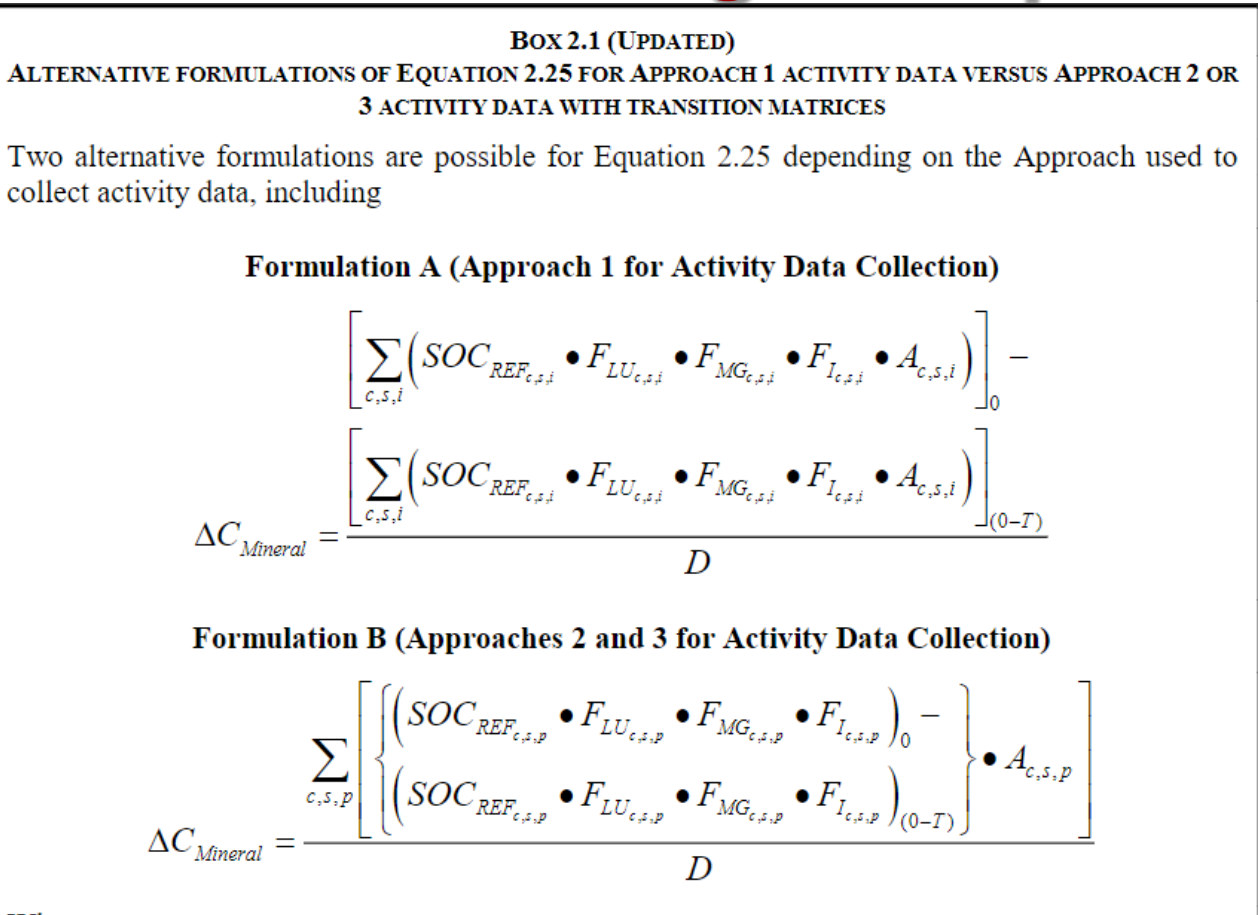

Where:

 $p = a$  parcel of land representing an individual unit of area over which the inventory calculations are performed.

The software applies the 2 formulations according to the approach for land representation selected for the Region to which the unit of land belongs

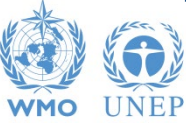

## **SOC change – Formulation A - LRM**

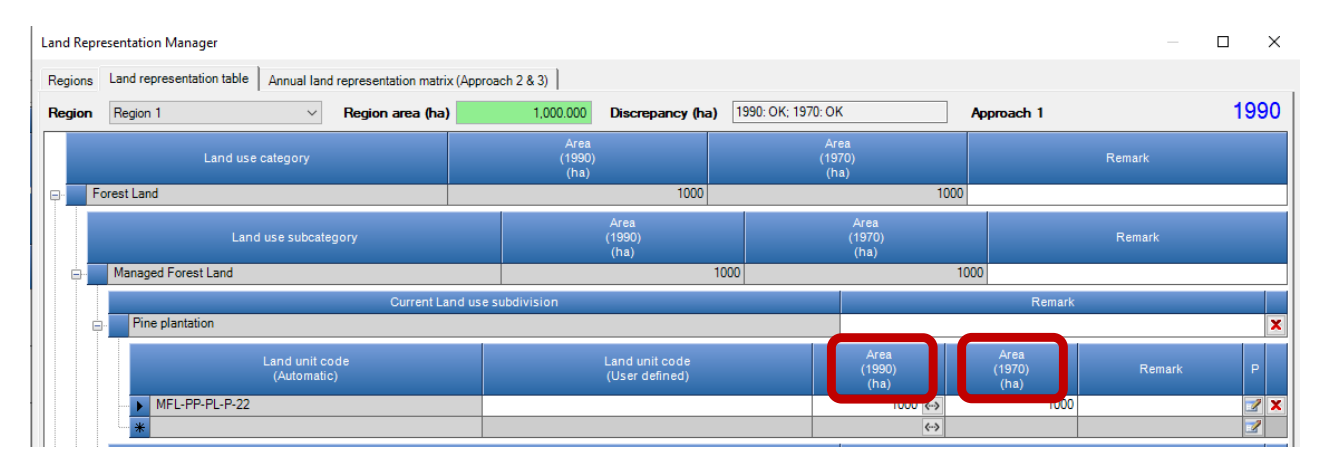

Approach 1 does not identify land-use conversions, thus:

- $\checkmark$  SOC changes are estimated by comparison of total SOC stock across the land representation (Region/Country) in the inventory year and 20 years before the inventory year
- $\checkmark$  The Land Representation Manager requires for each unit of land to input the area in the inventory year as well as the area of 20 years before

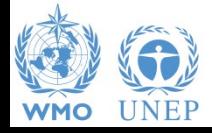

### **SOC change – Example**

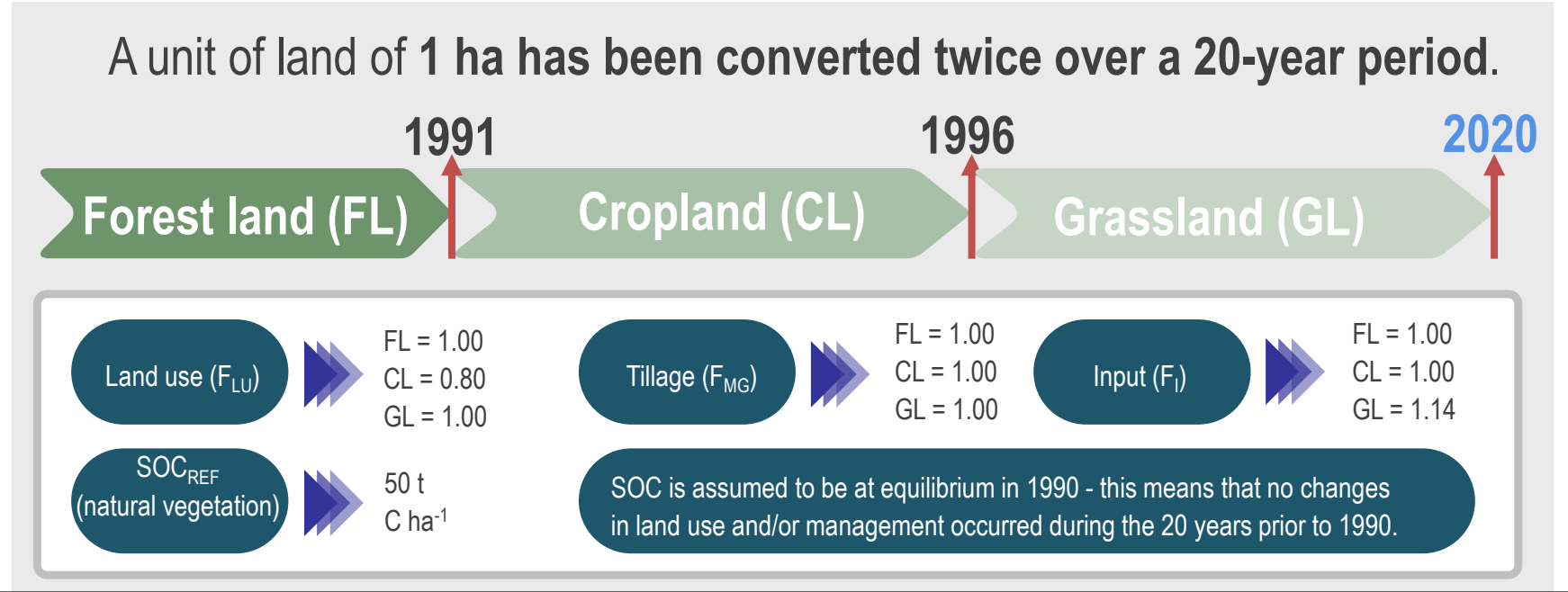

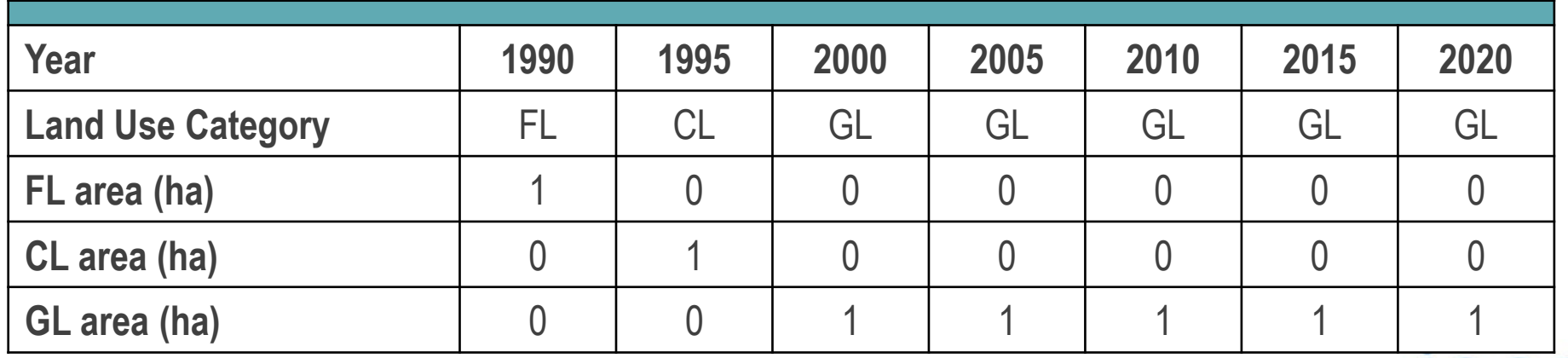

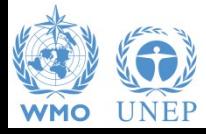

INTERGOVERNMENTAL PANEL ON Climate change

**IDCC** 

## **SOC change – Example – Formulation A**

A unit of land of **1 ha has been converted twice over a 20-year period**.

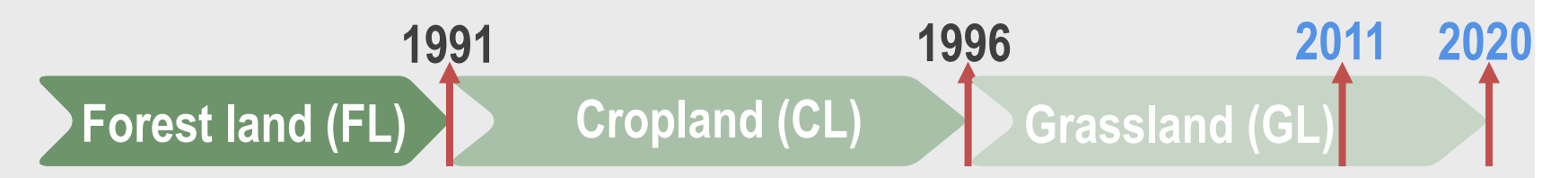

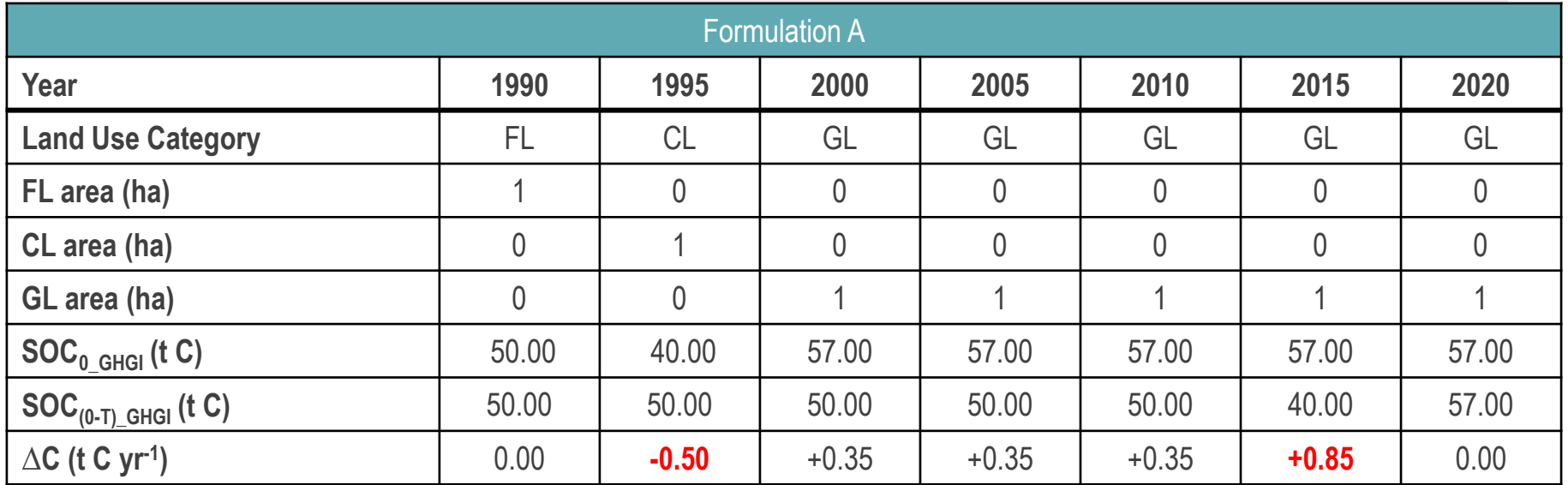

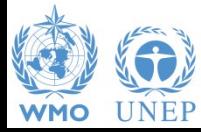

INTERGOVERNMENTAL PANEL ON Climate change

## **SOC change – Formulation A – Example**

#### Calculation is made at "Region" level, in **1995** in our case we have:

- **a hypothetical SOC loss in FL**,

| Agriculture, Forestry and Other Land Use<br>Sector:<br>Forest Land<br>Category:<br>Subcategory:<br>3.B.1.a - Forest land Remaining Forest land<br>SOC Changes in mineral soils - Approach 1 (Information item)<br>Sheet:<br>Data                                                          | 1995                           |
|----------------------------------------------------------------------------------------------------|--------------------------------|
| SOC test (Formulation A)<br>Region<br>- Approach 1<br>$\checkmark$                                                                                                    |                                |
| Equation 2.25 - A<br>Land use category                                                                                                    |                                |
| Soil organic carbon stock in Annual change in carbon stocks in<br>Soil organic carbon stock in<br>mineral soils in year 1995<br>mineral soils in year 1975<br>mineral soils<br>Land unit code<br>Land use during reporting year<br>(tonnes C / ha)<br>(tonnes C / ha)<br>(tonnes $C/yr$ ) |                                |
| $\Delta$ Cmineral = ((SOC(1995) - SOC<br>SOC(1975)<br>SOC(1995)<br>$(1975)$ ) / 20                                                                                                    |                                |
| 50<br>MFL-ST-NF-TG-26<br>SOC test<br>$-2.5$<br>Managed Forest Land                                                                                                    | $\mathbb{Z}$<br>$\blacksquare$ |
| Total<br>50L<br>$-25$<br>ΩL                                                                                                    |                                |

#### - **a hypothetical SOC gain in CL**,

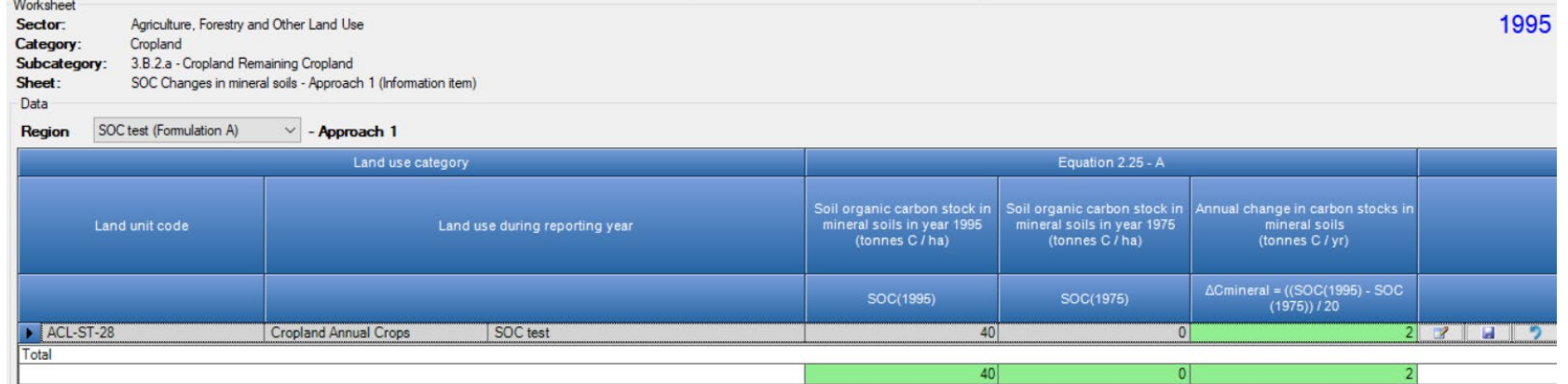

- that correspond to a **total real net SOC loss** of **0.5 t C ha yr-1**

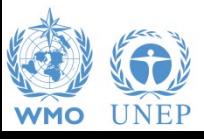

## **SOC change – Formulation A – Example**

#### Calculation is made at "Region" level, in **2015** in our case we have: - an **artefact SOC loss** in **CL**,

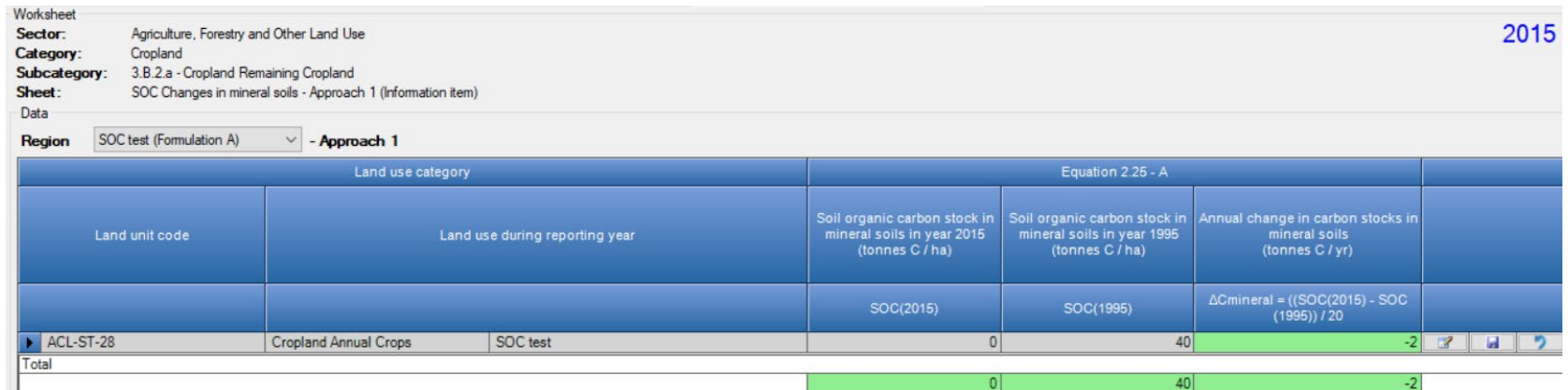

#### - an **artefact SOC gain** in **GL**,

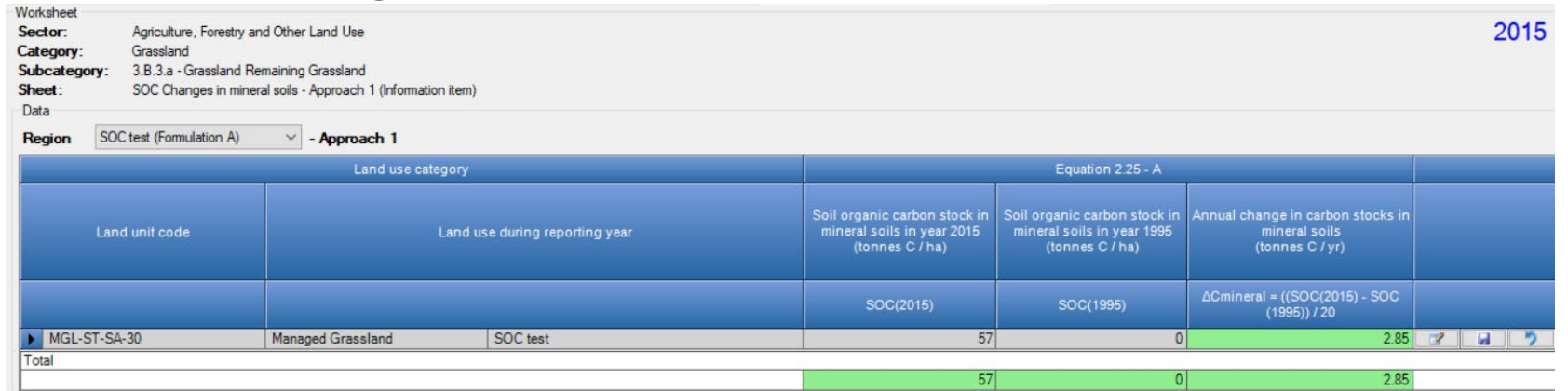

INTERGOVERNMENTAL PANEL ON Climate change

- thus, a **total net SOC gain** of **0.85 t C ha yr-1**

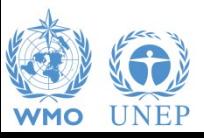

## **SOC change – Example – Formulation B**

A unit of land of **1 ha has been converted twice over a 20-year period**.

**1996 Forest land (FL) Cropland (CL) 1991 Grassland (GL) 2020 2011**

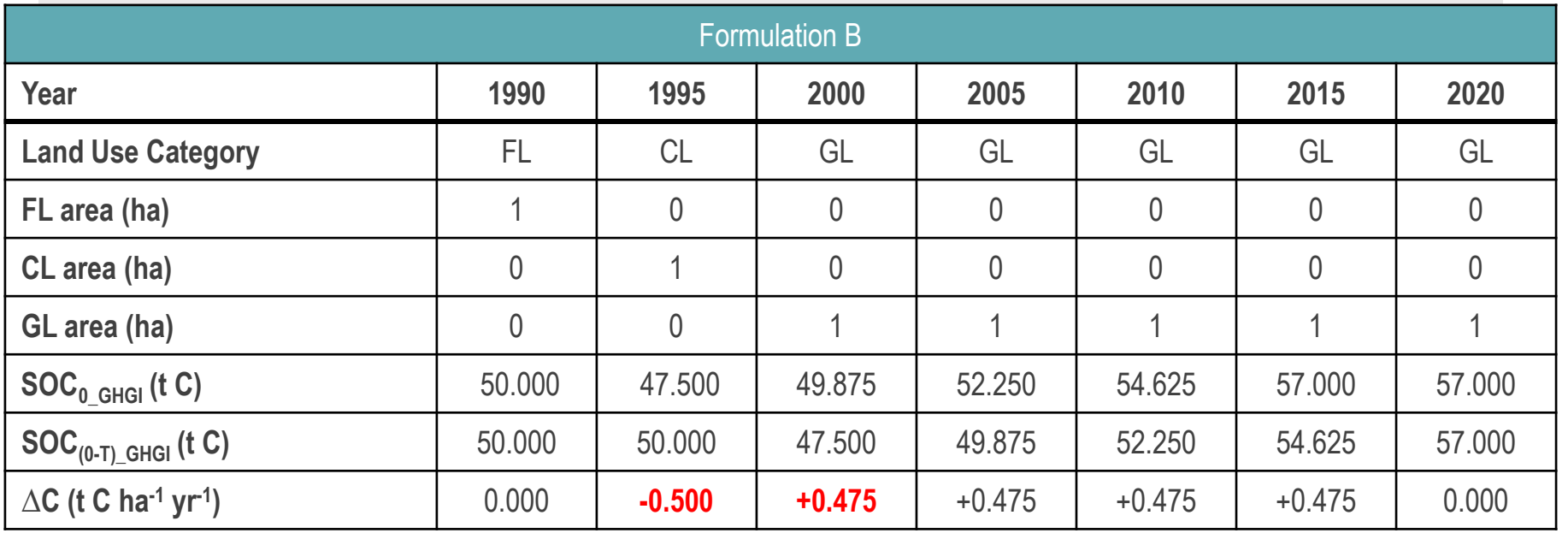

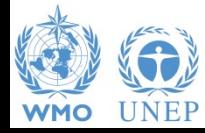

### **SOC change – Formulation B – Example**

Calculation is made at "Region" level, on the basis of the actual SOC stock in the SOM for each inventory year (land tracking). The unit of land "**SOC test**" has:

- In **1995**, a **net SOC loss** of **0.5 tC ha yr-1**
- In **2000**, a **net SOC gain** of **0.475 tC ha yr-1**

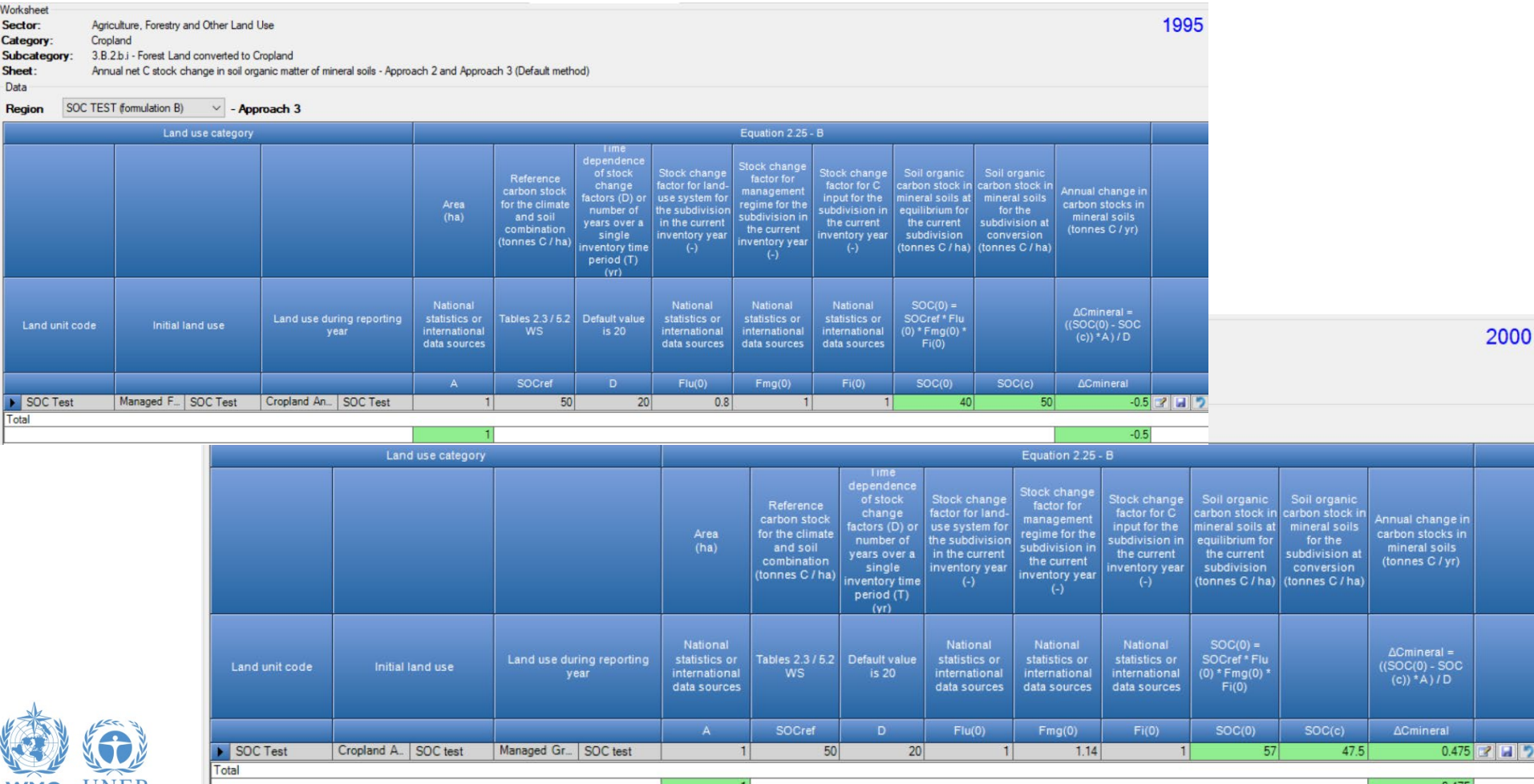

### **SOC change – Example**

Across the entire timeseries both formulations count for the same quantity of **net SOC gain** of **7 tC ha** from a tropical dry forest to an improved grassland

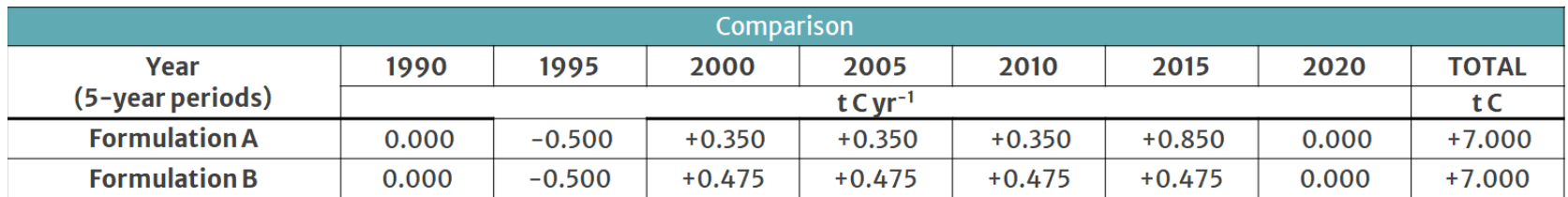

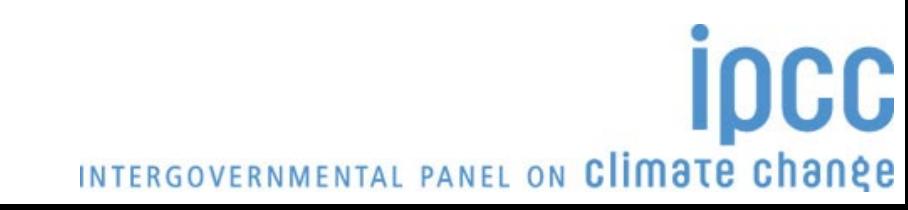

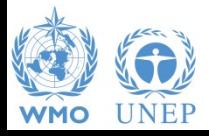

### **Stock-Difference Method**

- Can be selected in the **Land Representation Manager** for each C pool (biomass/DOM/SOM) of each unit of land
- Each land use category has dedicated C-pool-specific worksheets for the Stock-Difference method, units of land for which the Stock-Difference method has been selected for a C pool are automatically displayed in the Stock-difference-Worksheet of that C pool

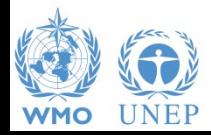

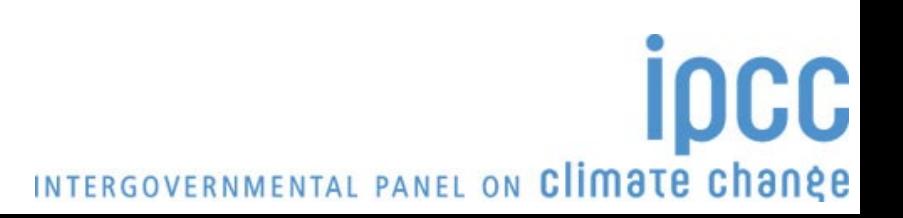

#### **SD Method – Example – 2000**

#### **Same units of land as per Land Representation example**

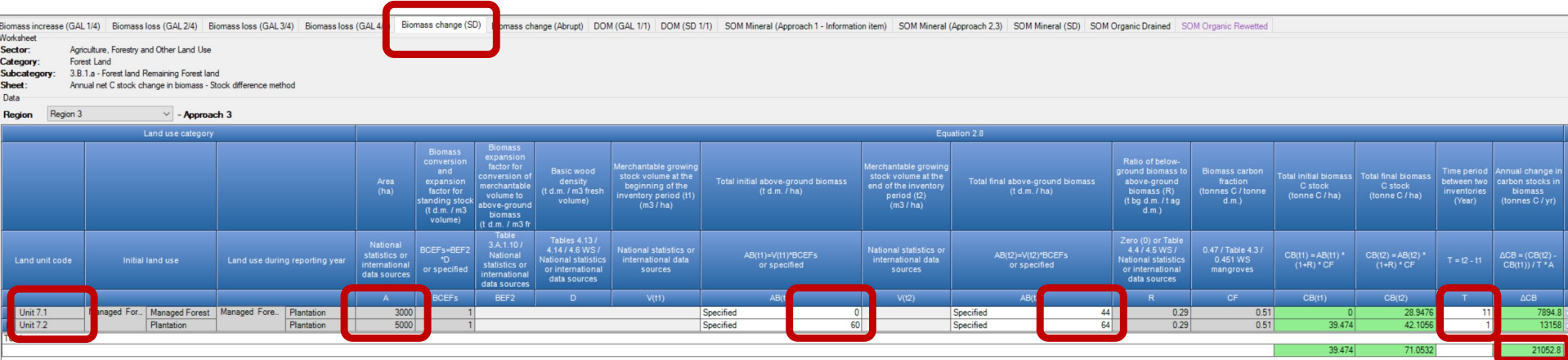

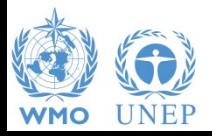

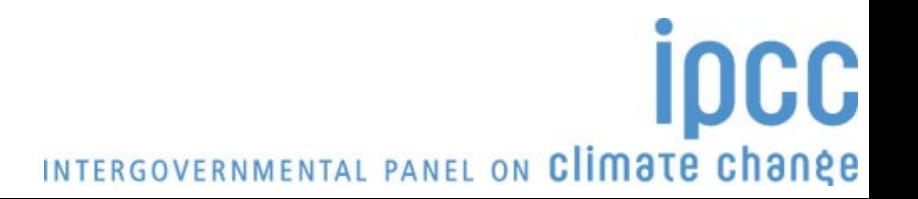

#### **SD Method – Example – 2008**

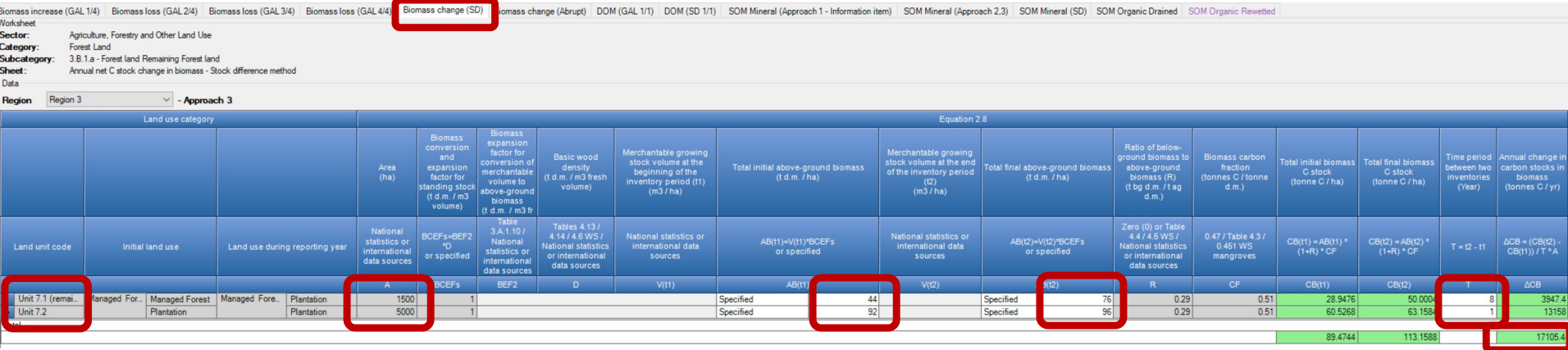

#### **1,500 ha clearcut and converted to grassland (no woody biomass) Abrupt change within the Gain and Loss Method**

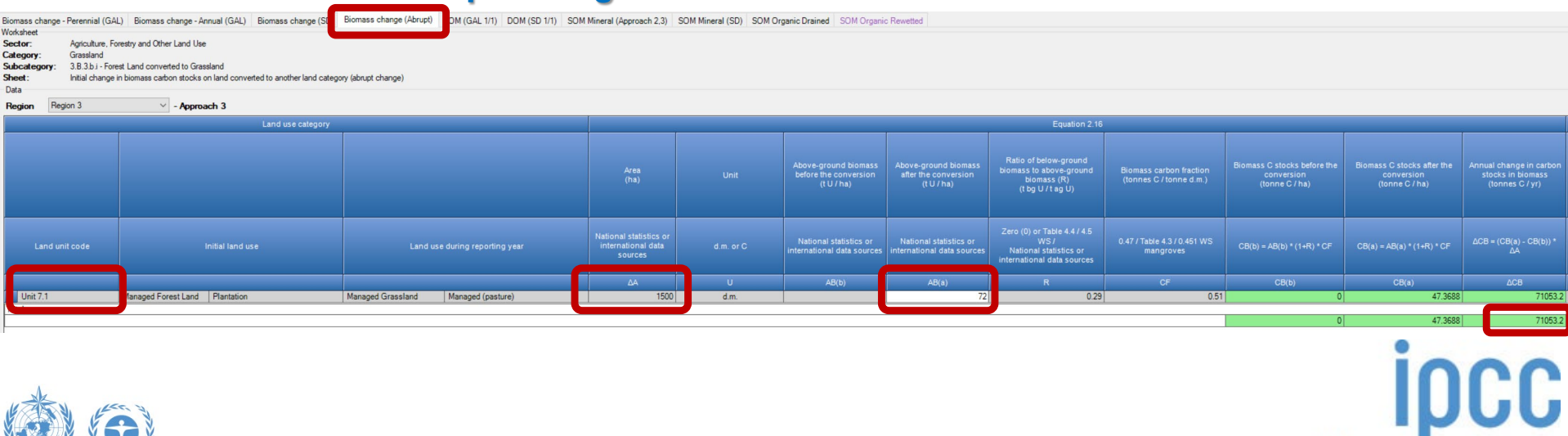

#### **SD Method – Example – 2009**

#### **5,000 ha clearcut at the beginning of the year**

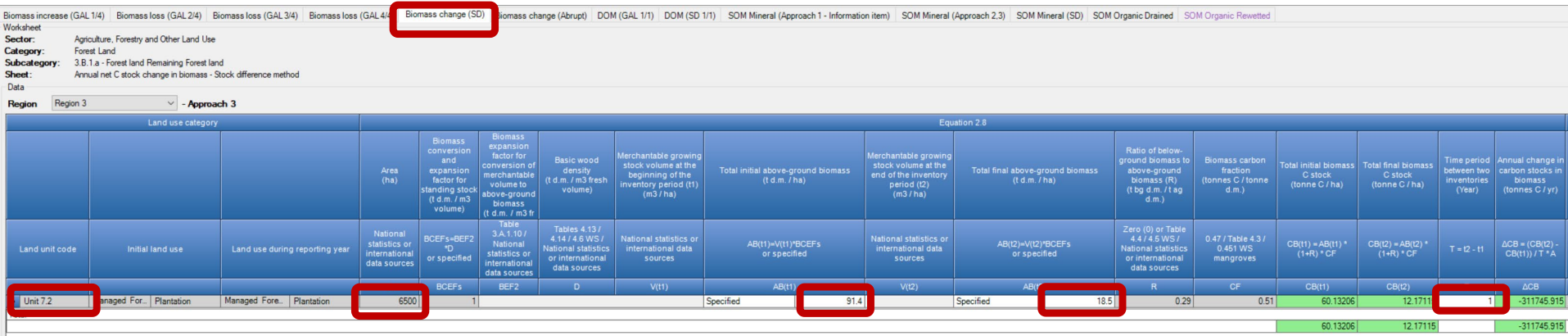

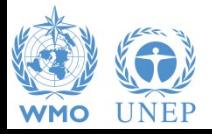

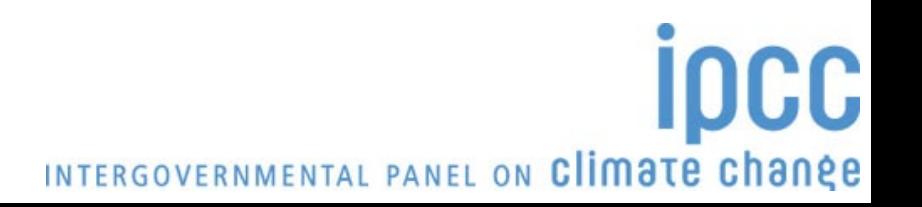

## **Wetlands Supplement**

• All elements sourced from the **2013 Supplement to the 2006 IPCC Guidelines for National Greenhouse Gas Inventories: Wetlands** are clearly identifiable because of the liliac color has been used.

In particular, following **methods** have been added:

 $\checkmark$  CO<sub>2</sub> emissions from Dissolved Organic Carbon (DOC) in drained Organic soils, in each land use category (3.B)

- $\checkmark$  CO<sub>2</sub> removals in rewetted organic soils, in each land use category (3.B)
- $\checkmark$  SOM loss from excavation of coastal wetlands (3.B.4/5)
- $\checkmark$  SOM burning in peatlands (3.C.1)
- $\checkmark$  N<sub>2</sub>O emissions from rewetted organic soils (3.C.4)

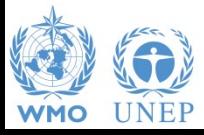

## **Wetlands Supplement**

• All elements sourced from the **2013 Supplement to the 2006 IPCC Guidelines for National Greenhouse Gas Inventories: Wetlands** are clearly identifiable because of the liliac color has been used.

In particular, following **categories** have been added:

- $\checkmark$  3.C.8 CH<sub>4</sub> emissions from Drained Inland organic soils
- $\checkmark$  3.C.9 CH<sub>4</sub> emissions from Drainage Ditches in Drained Inland organic soils
- $\checkmark$  3.C.10 CH<sub>4</sub> emissions from Rewetting of Inland organic soils
- $\checkmark$  3.C.11 CH<sub>4</sub> emissions from Rewetting of Mangroves and Tidal Marshes
- $\checkmark$  3.C.12 N<sub>2</sub>O emissions from Aquaculture
- $\checkmark$  3.C.13 CH<sub>4</sub> emissions from Rewetted and Created Wetlands on Inland Wetland mineral soils

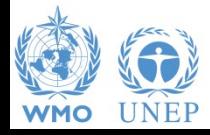

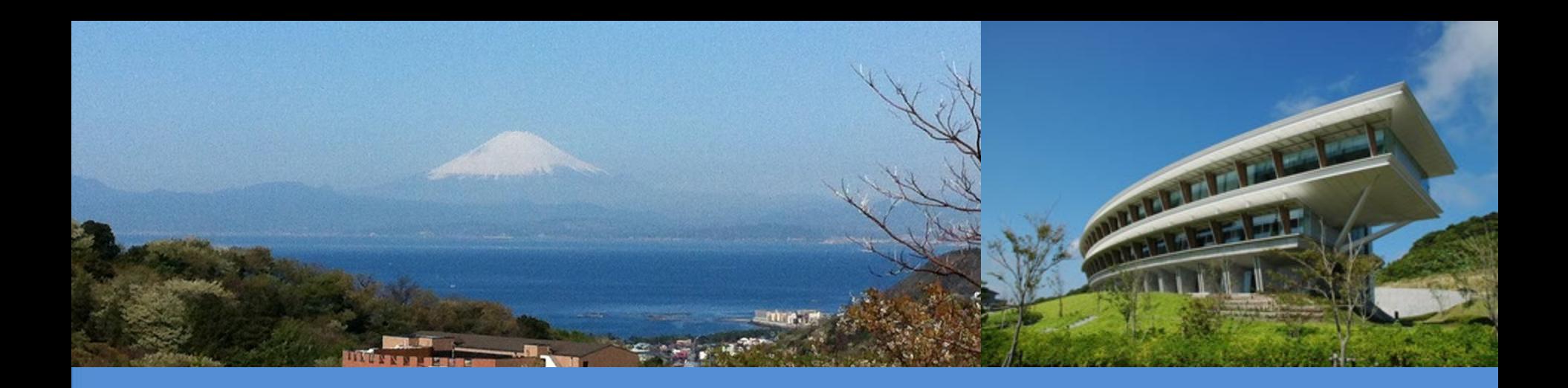

# **Thank you**

#### <https://www.ipcc-nggip.iges.or.jp/index.html>

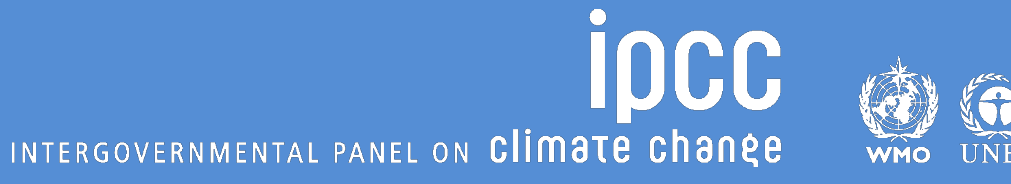